# Package 'mapSpain'

January 23, 2024

<span id="page-0-0"></span>Type Package

Title Administrative Boundaries of Spain

Version 0.9.0

Description Administrative Boundaries of Spain at several levels (Autonomous Communities, Provinces, Municipalities) based on the 'GISCO' 'Eurostat' database <<https://ec.europa.eu/eurostat/web/gisco>> and 'CartoBase SIANE' from 'Instituto Geografico Nacional' <<https://www.ign.es/>>. It also provides a 'leaflet' plugin and the ability of downloading and processing static tiles.

## License GPL-3

URL <https://ropenspain.github.io/mapSpain/>,

<https://github.com/rOpenSpain/mapSpain>

## BugReports <https://github.com/rOpenSpain/mapSpain/issues>

## **Depends**  $R (= 3.6.0)$

- **Imports** countrycode ( $>= 1.2.0$ ), giscoR ( $>= 0.2.4$ ), rappdirs ( $>=$ 0.3.0), sf  $(>= 0.9.0)$ , utils
- **Suggests** ggplot2 ( $>= 3.0.0$ ), knitr, leaflet ( $>= 2.0.0$ ), png ( $>=$ 0.1-5), rmarkdown, slippymath  $(>= 0.3.1)$ , terra  $(>= 1.1-4)$ , test that  $(>= 3.0.0)$ , tidyterra

VignetteBuilder knitr

Config/Needs/coverage covr

Config/Needs/website ragg, reactable, rnaturalearth, tidyverse, ropenspain/rostemplate, ropensci/rnaturalearthhires, devtools

Config/testthat/edition 3

Config/testthat/parallel true

Copyright © EuroGeographics for the administrative boundaries. Atlas Nacional de España (ANE) CC BY 4.0 <http://www.ign.es>. INE <https://www.ine.es/en/index.htm>

Encoding UTF-8

LazyData true

RoxygenNote 7.3.1

X-schema.org-applicationCategory cartography

X-schema.org-isPartOf https://ropenspain.es/

X-schema.org-keywords rOpenSpain, tiles, r, maps, spatial, rstats, r-package, municipalities, Spain, gisco, provinces, ign, administrative-boundaries, ccaa, static-tiles

## NeedsCompilation no

Author Diego Hernangómez [aut, cre, cph] (<<https://orcid.org/0000-0001-8457-4658>>, rOpenSpain)

Maintainer Diego Hernangómez <diego.hernangomezherrero@gmail.com>

Repository CRAN

Date/Publication 2024-01-23 20:50:02 UTC

## R topics documented:

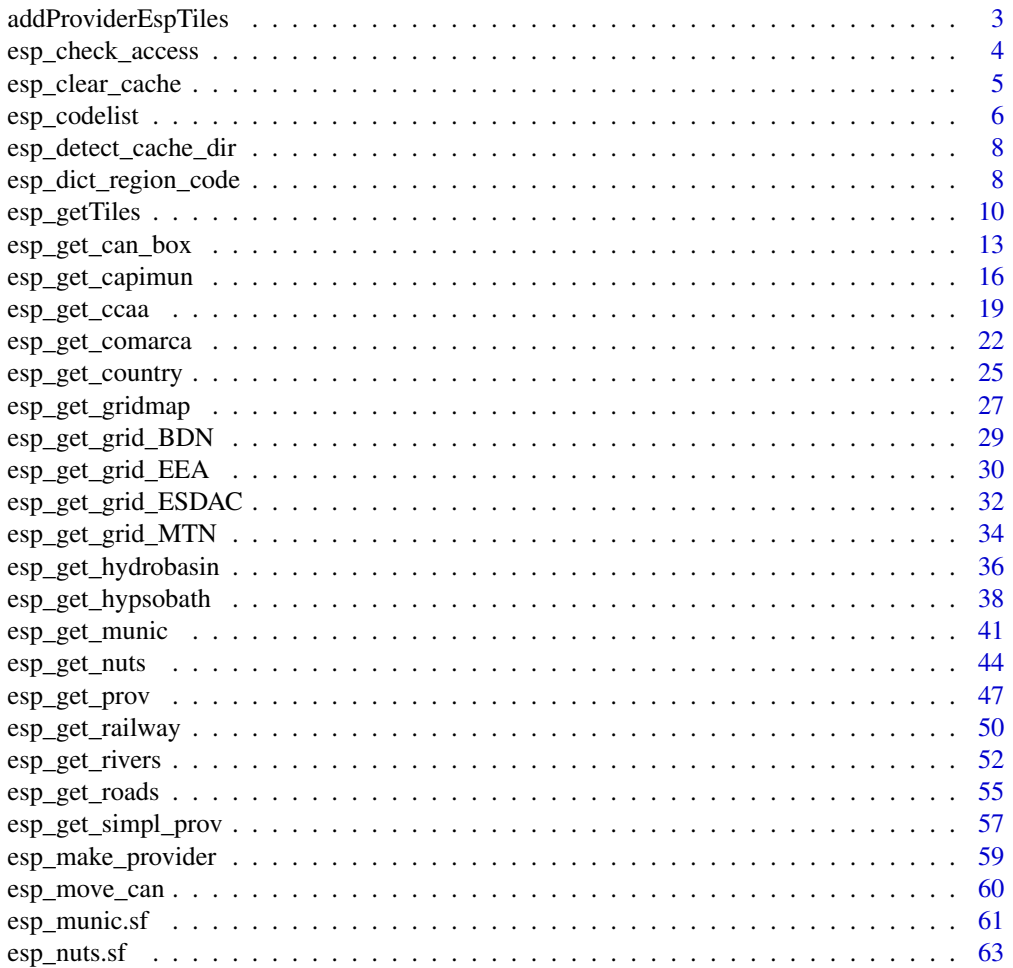

## <span id="page-2-0"></span>addProviderEspTiles 3

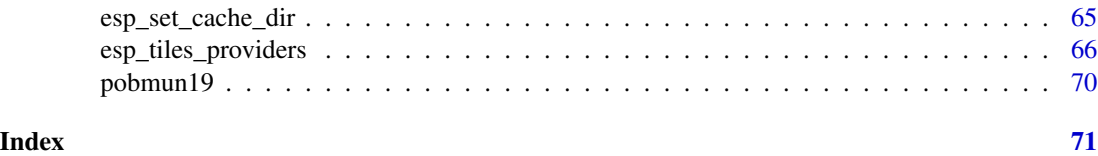

<span id="page-2-2"></span>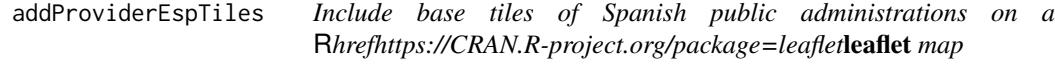

## <span id="page-2-1"></span>Description

Include tiles of public Spanish organisms to a [leaflet::leaflet\(\)](#page-0-0) map.

## Usage

```
addProviderEspTiles(
  map,
  provider,
  layerId = NULL,
  group = NULL,options = providerEspTileOptions()
\mathcal{L}
```

```
providerEspTileOptions(...)
```
## Arguments

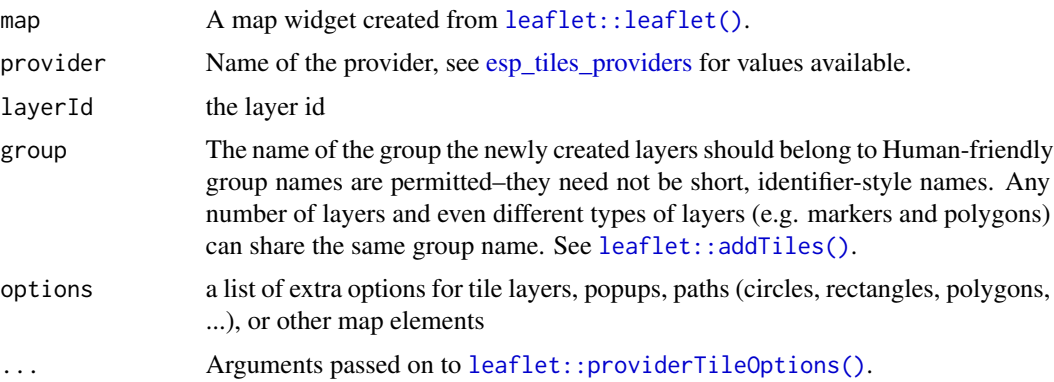

## Details

[providerEspTileOptions\(\)](#page-2-1) is a wrapper of [leaflet::providerTileOptions\(\)](#page-0-0).

## Value

A modified [leaflet::leaflet\(\)](#page-0-0) map object.

#### <span id="page-3-0"></span>Source

```
https://dieghernan.github.io/leaflet-providersESP/ leaflet plugin, v1.3.3.
```
#### See Also

```
leaflet::leaflet(), leaflet::addTiles()
leaflet::providerTileOptions(), leaflet::tileOptions()
Other imagery utilities: esp_getTiles(), esp_make_provider(), esp_tiles_providers
```
## Examples

```
library(leaflet)
PuertadelSol <-
 leaflet() %>%
 setView(
   lat = 40.4166,
   lng = -3.7038400,zoom = 18
  ) %>%
  addProviderEspTiles(provider = "IGNBase.Gris") %>%
  addProviderEspTiles(provider = "RedTransporte.Carreteras")
```
PuertadelSol

esp\_check\_access *Check access to SIANE data*

## Description

Check if R has access to resources at <https://github.com/rOpenSpain/mapSpain/tree/sianedata>.

## Usage

esp\_check\_access()

## Value

a logical.

## See Also

[giscoR::gisco\\_check\\_access\(\)](#page-0-0) Other helper: [esp\\_move\\_can\(](#page-59-1))

## Examples

esp\_check\_access()

<span id="page-4-1"></span><span id="page-4-0"></span>esp\_clear\_cache *Clear your* R*hrefhttps://CRAN.R-project.org/package=mapSpain*mapSpain *cache dir*

## Description

Use this function with caution. This function would clear your cached data and configuration, specifically:

- Deletes the **[mapSpain](https://CRAN.R-project.org/package=mapSpain)** config directory (rappdirs::user\_config\_dir("mapSpain", "R")).
- Deletes the cache\_dir directory.
- Deletes the values on stored on Sys.getenv("MAPSPAIN\_CACHE\_DIR") and options(mapSpain\_cache\_dir).

## Usage

```
esp_clear_cache(config = FALSE, cached_data = TRUE, verbose = FALSE)
```
## Arguments

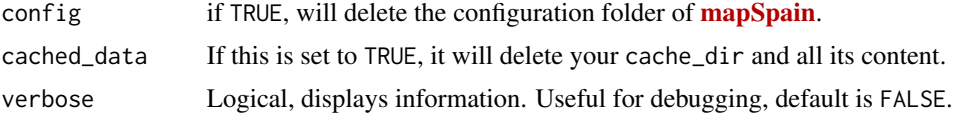

## Details

This is an overkill function that is intended to reset your status as it you would never have installed and/or used [mapSpain](https://CRAN.R-project.org/package=mapSpain).

## Value

Invisible. This function is called for its side effects.

#### See Also

Other cache utilities: [esp\\_detect\\_cache\\_dir\(](#page-7-1)), [esp\\_set\\_cache\\_dir\(](#page-64-1))

```
# Don't run this! It would modify your current state
## Not run:
esp_clear_cache(verbose = TRUE)
## End(Not run)
Sys.getenv("MAPSPAIN_CACHE_DIR")
```
#### **Description**

A data frame used internally for translating codes and names of the different subdivisions of Spain. The data frame provides the hierarchy of the subdivisions including NUTS1 level, Autonomous Communities (equivalent to NUTS2), Provinces and NUTS3 level. See Note.

#### Format

A data frame with 59 rows codes and columns:

nuts1.code NUTS 1 code nuts1.name NUTS 1 name nuts1.name.alt NUTS 1 alternative name nuts1.shortname.es NUTS1 1 short (common) name (Spanish) codauto INE code of the autonomous community iso2.ccaa.code ISO2 code of the autonomous community nuts2.code NUTS 2 Code ine.ccaa.name INE name of the autonomous community iso2.ccaa.name.es ISO2 name of the autonomous community (Spanish) iso2.ccaa.name.ca ISO2 name of the autonomous community (Catalan) iso2.ccaa.name.gl ISO2 name of the autonomous community (Galician) iso2.ccaa.name.eu ISO2 name of the autonomous community (Basque) nuts2.name NUTS 2 name cldr.ccaa.name.en CLDR name of the autonomous community (English) cldr.ccaa.name.es CLDR name of the autonomous community (Spanish) cldr.ccaa.name.ca CLDR name of the autonomous community (Catalan) cldr.ccaa.name.ga CLDR name of the autonomous community (Galician) cldr.ccaa.name.eu CLDR name of the autonomous community (Basque) ccaa.shortname.en Short (common) name of the autonomous community (English) ccaa.shortname.es Short (common) name of the autonomous community (Spanish) ccaa.shortname.ca Short (common) name of the autonomous community (Catalan) ccaa.shortname.ga Short (common) name of the autonomous community (Galician) ccaa.shortname.eu Short (common) name of the autonomous community (Basque) cpro INE code of the province iso2.prov.code ISO2 code of the province nuts.prov.code NUTS code of the province

ine.prov.name INE name of the province

iso2.prov.name.es ISO2 name of the province (Spanish) iso2.prov.name.ca ISO2 name of the province (Catalan) iso2.prov.name.ga ISO2 name of the province (Galician) iso2.prov.name.eu ISO2 name of the province (Basque) cldr.prov.name.en CLDR name of the province (English) cldr.prov.name.es CLDR name of the province (Spanish) cldr.prov.name.ca CLDR name of the province (Catalan) cldr.prov.name.ga CLDR name of the province (Galician) cldr.prov.name.eu CLDR name of the province (Basque) prov.shortname.en Short (common) name of the province (English) prov.shortname.es Short (common) name of the province (Spanish) prov.shortname.ca Short (common) name of the province (Catalan) prov.shortname.ga Short (common) name of the province (Galician) prov.shortname.eu Short (common) name of the province (Basque) nuts3.code NUTS 3 code nuts3.name NUTS 3 name nuts3.shortname.es NUTS 3 short (common) name

## Note

Although NUTS2 matches the first subdivision level of Spain (CCAA - Autonomous Communities), it should be noted that NUTS3 does not match the second subdivision level of Spain (Provinces). NUTS3 provides a dedicated code for major islands whereas the Provinces doesn't.

Ceuta and Melilla has an specific status (Autonomous Cities) but are considered as communities with a single province (as Madrid, Asturias or Murcia) on this dataset.

#### Source

- INE: Instituto Nacional de Estadistica: <https://www.ine.es/>
- Eurostat (NUTS): <https://ec.europa.eu/eurostat/web/nuts/overview>
- ISO: <https://www.iso.org/home.html>
- CLDR: <https://unicode-org.github.io/cldr-staging/charts/38/index.html>

#### See Also

Other datasets: [esp\\_munic.sf](#page-60-1), [esp\\_nuts.sf](#page-62-1), [esp\\_tiles\\_providers](#page-65-1), [pobmun19](#page-69-1)

Other political: [esp\\_get\\_can\\_box\(](#page-12-1)), [esp\\_get\\_capimun\(](#page-15-1)), [esp\\_get\\_ccaa\(](#page-18-1)), [esp\\_get\\_comarca\(](#page-21-1)), [esp\\_get\\_country\(](#page-24-1)), [esp\\_get\\_gridmap](#page-26-1), [esp\\_get\\_munic\(](#page-40-1)), [esp\\_get\\_nuts\(](#page-43-1)), [esp\\_get\\_prov\(](#page-46-1)), [esp\\_get\\_simpl\\_prov\(](#page-56-1))

Other dictionary: [esp\\_dict\\_region\\_code\(](#page-7-2))

## Examples

```
data("esp_codelist")
```
<span id="page-7-1"></span>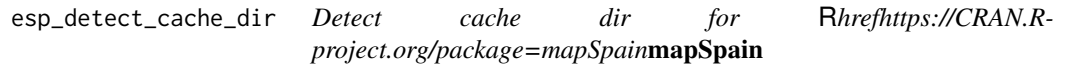

## Description

Helper function to detect the current cache folder. See [esp\\_set\\_cache\\_dir\(\)](#page-64-1)

## Usage

esp\_detect\_cache\_dir(x = NULL)

## Arguments

x Ignored

#### Value

A character with the path to your cache\_dir.

#### See Also

Other cache utilities: [esp\\_clear\\_cache\(](#page-4-1)), [esp\\_set\\_cache\\_dir\(](#page-64-1))

## Examples

esp\_detect\_cache\_dir()

<span id="page-7-2"></span>esp\_dict\_region\_code *Convert and translate Subdivision Names*

## <span id="page-7-3"></span>Description

Converts long subdivision names into different coding schemes and languages.

## Usage

```
esp_dict_region_code(sourcevar, origin = "text", destination = "text")
esp_dict_translate(sourcevar, lang = "en", all = FALSE)
```
<span id="page-7-0"></span>

#### **Arguments**

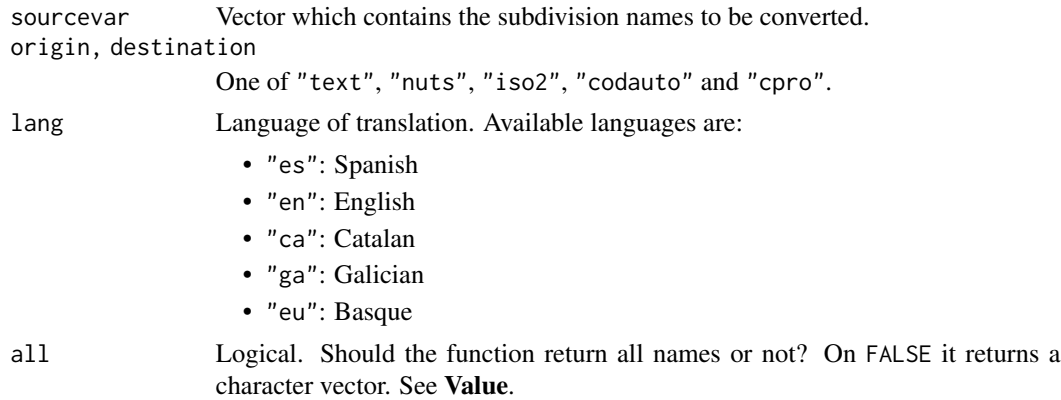

## Details

If no match is found for any value, the function displays a warning and returns NA for those values.

Note that mixing names of different administrative levels (e.g. "Catalonia" and "Barcelona") may return empty values, depending on the destination values.

## Value

[esp\\_dict\\_region\\_code\(\)](#page-7-2) returns a vector of characters.

[esp\\_dict\\_translate\(\)](#page-7-3) returns a character vector or a named list with each of the possible names of each sourcevar on the required language lang.

## See Also

Other dictionary: [esp\\_codelist](#page-5-1) Other dictionary: [esp\\_codelist](#page-5-1)

## Examples

vals <- c("Errioxa", "Coruna", "Gerona", "Madrid") esp\_dict\_region\_code(vals) esp\_dict\_region\_code(vals, destination = "nuts") esp\_dict\_region\_code(vals, destination = "cpro")

```
esp_dict_region_code(vals, destination = "iso2")
```

```
# From ISO2 to another codes
```

```
iso2vals <- c("ES-M", "ES-S", "ES-SG")
esp_dict_region_code(iso2vals, origin = "iso2")
esp_dict_region_code(iso2vals,
 origin = "iso2",
 destination = "nuts"
)
esp_dict_region_code(iso2vals,
```

```
origin = "iso2",destination = "cpro"
)
# Mixing levels
valsmix <- c("Centro", "Andalucia", "Seville", "Menorca")
esp_dict_region_code(valsmix, destination = "nuts")
## Not run:
# Warning
esp_dict_region_code(valsmix, destination = "codauto")
esp_dict_region_code(valsmix, destination = "iso2")
## End(Not run)
vals <- c("La Rioja", "Sevilla", "Madrid", "Jaen", "Orense", "Baleares")
esp_dict_translate(vals)
esp_dict_translate(vals, lang = "es")
esp_dict_translate(vals, lang = "ca")
esp_dict_translate(vals, lang = "eu")
esp_dict_translate(vals, lang = "ga")
esp_dict_translate(vals, lang = "ga", all = TRUE)
```
<span id="page-9-1"></span>esp\_getTiles *Get static tiles from public administrations of Spanish.*

## Description

Get static map tiles based on a spatial object. Maps can be fetched from various open map servers. This function is a implementation of the javascript plugin [leaflet-providersESP](https://dieghernan.github.io/leaflet-providersESP/) v1.3.3.

#### Usage

```
esp_getTiles(
  x,
  type = "IDErioja",
 zoom = NULL,
  zoommin = 0,
 crop = TRUE,res = 512,
 bbox_expand = 0.05,
  transparent = TRUE,
 mask = FALSE,update_cache = FALSE,
  cache_dir = NULL,
```
<span id="page-9-0"></span>

```
verbose = FALSE,
  options = NULL
\mathcal{L}
```
## Arguments

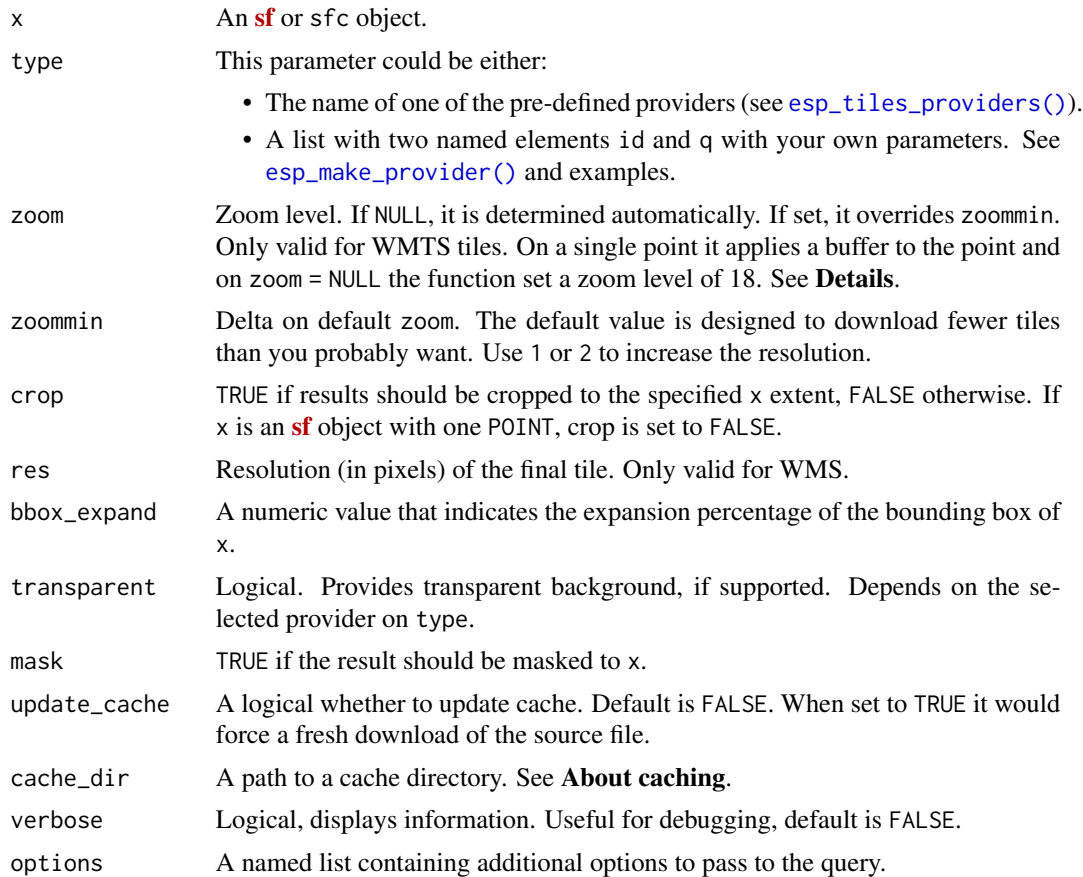

## Details

Zoom levels are described on the [OpenStreetMap wiki:](https://wiki.openstreetmap.org/wiki/Zoom_levels)

## zoom area to represent

- 0 whole world
- 3 large country<br>5 state
- 5 state<br>8 coun
- county
- 10 metropolitan area<br>11 city
- city
- 13 village or suburb<br>16 streets
- streets
- 18 some buildings, trees

For a complete list of providers see [esp\\_tiles\\_providers.](#page-65-1)

Most WMS/WMTS providers provide tiles on "EPSG:3857". In case that the tile looks deformed, try projecting first x:

x <- sf::st\_transform(x, 3857)

## Value

A SpatRaster is returned, with 3 (RGB) or 4 (RGBA) layers, depending on the provider. See [terra::rast\(\)](#page-0-0). .

#### About caching

You can set your cache\_dir with [esp\\_set\\_cache\\_dir\(\)](#page-64-1).

Sometimes cached files may be corrupt. On that case, try re-downloading the data setting update\_cache  $=$  TRUE.

If you experience any problem on download, try to download the corresponding .geojson file by any other method and save it on your cache\_dir. Use the option verbose = TRUE for debugging the API query.

#### Source

<https://dieghernan.github.io/leaflet-providersESP/> leaflet plugin, v1.3.3.

#### See Also

```
terra::rast().
```
Other imagery utilities: [addProviderEspTiles\(](#page-2-2)), [esp\\_make\\_provider\(](#page-58-1)), [esp\\_tiles\\_providers](#page-65-1)

```
## Not run:
# This script downloads tiles to your local machine
# Run only if you are online
segovia <- esp_get_prov_siane("segovia", epsg = 3857)
tile <- esp_getTiles(segovia, "IGNBase.Todo")
library(ggplot2)
library(tidyterra)
ggplot(segovia) +
 geom_spatraster_rgb(data = tile, maxcell = Inf) +
 geom_sf(fill = NA)# Another provider
tile2 <- esp_getTiles(segovia, type = "MDT")
ggplot(segovia) +
 geom_spatraster_rgb(data = tile2, maxcell = Inf) +
```

```
geom_sf(fill = NA)# A custom WMS provided
custom_wms <- esp_make_provider(
 id = "an_id_for_caching",
  q = "https://idecyl.jcyl.es/geoserver/ge/wms?",
  service = "WMS",
  version = "1.3.0",format = "image/png",
  layers = "geolog_cyl_litologia"
\mathcal{L}custom_wms_tile <- esp_getTiles(segovia, custom_wms)
autoplot(custom_wms_tile, maxcell = Inf) +
  geom_sf(data = segovia, fill = NA, color = "red")
# A custom WMTS provider
custom_wmts <- esp_make_provider(
  id = "cyl_wmts",
  q = "https://www.ign.es/wmts/pnoa-ma?",
  service = "WMTS",
  layer = "OI.OrthoimageCoverage"
)
custom_wmts_tile <- esp_getTiles(segovia, custom_wmts)
autoplot(custom_wmts_tile, maxcell = Inf) +
  geom_sf(data = segovia, fill = NA, color = "white", linewidth = 2)
# Example from https://leaflet-extras.github.io/leaflet-providers/preview/
cartodb_voyager <- list(
  id = "CartoDB_Voyager",
  q = "https://a.basemaps.cartocdn.com/rastertiles/voyager/{z}/{x}/{y}.png"
\lambdacartodb <- esp_getTiles(segovia, cartodb_voyager, zoommin = 1)
autoplot(cartodb, maxcell = Inf) +geom_sf(data = segovia, fill = NA, color = "black", linewidth = 1)
## End(Not run)
```
<span id="page-12-2"></span>

<span id="page-12-1"></span>esp\_get\_can\_box *Get* R*hrefhttps://CRAN.R-project.org/package=sf*sf *lines and polygons for insetting the Canary Islands*

#### Description

When plotting Spain, it is usual to represent the Canary Islands as an inset (see moveCAN on [esp\\_get\\_nuts\(\)](#page-43-1)). These functions provides complementary lines and polygons to be used when the Canary Islands are displayed as an inset.

- [esp\\_get\\_can\\_box\(\)](#page-12-1) is used to draw lines around the displaced Canary Islands.
- [esp\\_get\\_can\\_provinces\(\)](#page-12-2) is used to draw a separator line between the two provinces of the Canary Islands.

See also [esp\\_move\\_can\(\)](#page-59-1) to displace stand-alone objects on the Canary Islands.

#### Usage

```
esp_get_can_box(style = "right", moveCAN = TRUE, epsg = "4258")
```

```
esp_get_can_provinces(moveCAN = TRUE, epsg = "4258")
```
#### Arguments

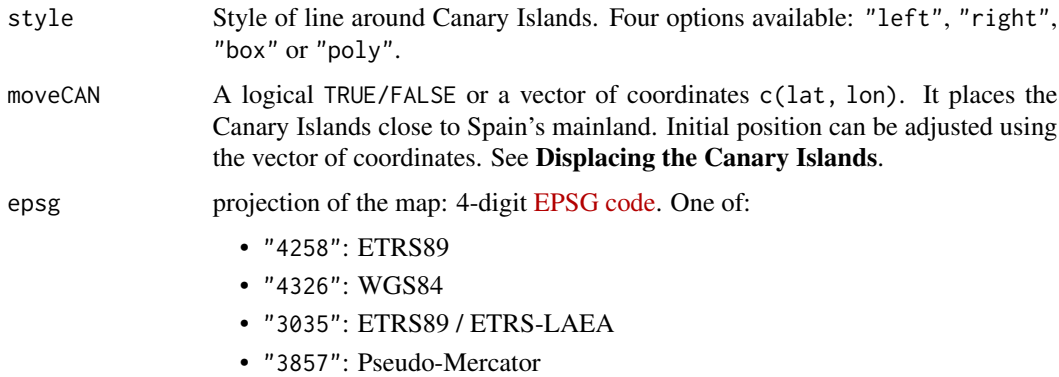

#### Value

A [sf](https://CRAN.R-project.org/package=sf) polygon or line depending of style parameter.

esp\_get\_can\_provinces returns a LINESTRING object.

#### Displacing the Canary Islands

While moveCAN is useful for visualization, it would alter the actual geographic position of the Canary Islands. When using the output for spatial analysis or using tiles (e.g. with [esp\\_getTiles\(\)](#page-9-1) or [addProviderEspTiles\(\)](#page-2-2)) this option should be set to FALSE in order to get the actual coordinates, instead of the modified ones. See also [esp\\_move\\_can\(\)](#page-59-1) for displacing stand-alone [sf](https://CRAN.R-project.org/package=sf) objects.

#### Source

esp\_get\_can\_provinces extracted from CartoBase ANE, se89\_mult\_admin\_provcan\_l.shp file.

esp\_get\_can\_box 15

## See Also

```
Other political: esp_codelist, esp_get_capimun(), esp_get_ccaa(), esp_get_comarca(), esp_get_country(),
esp_get_gridmap, esp_get_munic(), esp_get_nuts(), esp_get_prov(), esp_get_simpl_prov()
Other Canary Islands: esp_move_can()
```

```
Provs <- esp_get_prov()
Box <- esp_get_can_box()
Line <- esp_get_can_provinces()
# Plot
library(ggplot2)
ggplot(Provs) +
  geom_sf() +
  geom_sf(data = Box) +
  geom_sf(data = Line) +
  theme_linedraw()
# Displacing Canary
# By same factor
displace \leq c(15, 0)
Provs_D <- esp_get_prov(moveCAN = displace)
Box_D <- esp_get_can_box(style = "left", moveCAN = displace)
Line_D <- esp_get_can_provinces(moveCAN = displace)
ggplot(Provs_D) +
  geom_sf() +
  geom_sf(data = Box_D) +
  geom_sf(data = Line_D) +
  theme_linedraw()
# Example with poly option
# Get countries with giscoR
library(giscoR)
# Low resolution map
res <- "20"
Countries <-
 gisco_get_countries(
   res = res,
```

```
epsg = "4326",
   country = c("France", "Portugal", "Andorra", "Morocco", "Argelia")
  )
CANbox <-
  esp_get_can_box(
   style = "poly",
   epsg = "4326",
   moveCAN = c(12.5, 0)\lambdaCCAA <- esp_get_ccaa(
  res = res,
  epsg = "4326",
  moveCAN = c(12.5, 0) # Same displacement factor)
)
# Plot
ggplot(Countries) +
  geom_sf(fill = "#DFDFDF") +
  geom_sf(data = CANbox, fill = "#C7E7FB", linewidth = 1) +
  geom_s f(data = CCAA, fill = "HPDFBEA") +coord_sf(
   xlim = c(-10, 4.3),ylim = c(34.6, 44)
  ) +
  theme(
   panel.background = element_rect(fill = "#C7E7FB"),
   panel.grid = element_blank()
  \lambda
```
<span id="page-15-1"></span>esp\_get\_capimun *Get* R*hrefhttps://CRAN.R-project.org/package=sf*sf *points of the municipalities of Spain*

## Description

Get a [sf](https://CRAN.R-project.org/package=sf) point with the location of the political powers for each municipality (possibly the center of the municipality).

Note that this differs of the centroid of the boundaries of the municipality, returned by [esp\\_get\\_munic\(\)](#page-40-1).

## Usage

```
esp_get_capimun(
  year = Sys.DataFrame(),
  epsg = "4258",
  cache = TRUE,update_cache = FALSE,
```
<span id="page-15-0"></span>

## esp\_get\_capimun 17

```
cache_dir = NULL,
 verbose = FALSE,
 region = NULL,
 munic = NULL,
 moveCAN = TRUE,rawcols = FALSE
)
```
#### Arguments

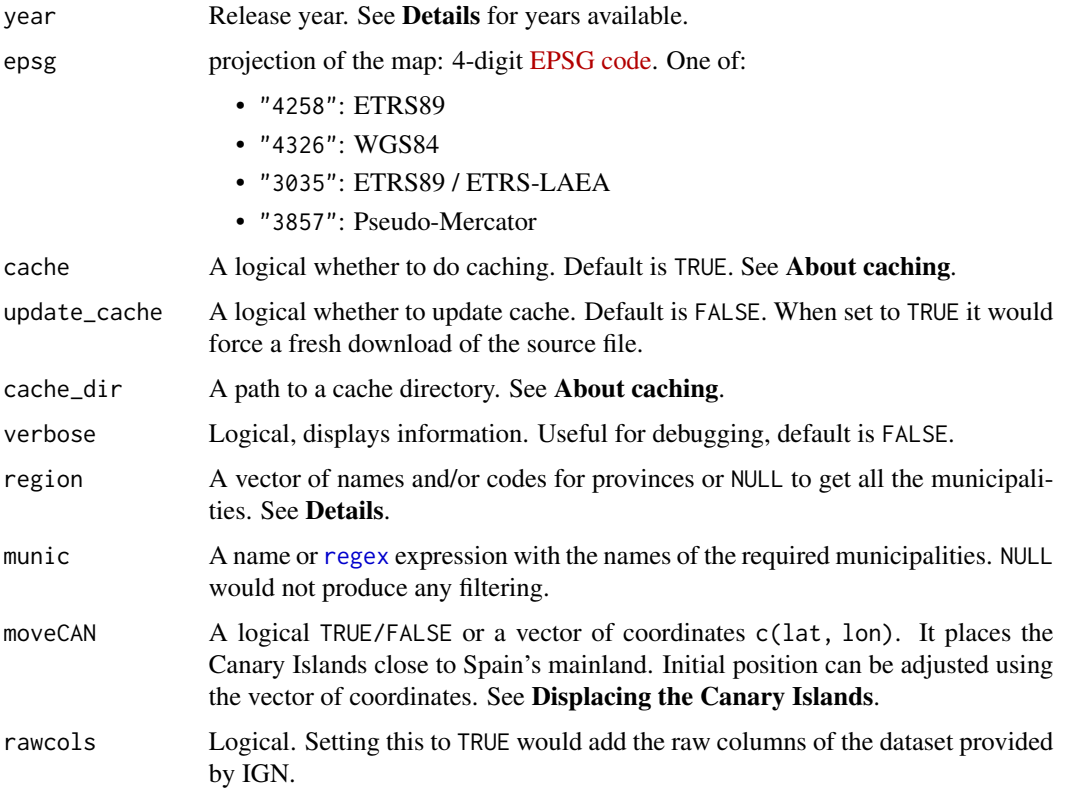

## Details

year could be passed as a single year (YYYY format, as end of year) or as a specific date (YYYY-MM-DD format). Historical information starts as of 2005.

When using region you can use and mix names and NUTS codes (levels 1, 2 or 3), ISO codes (corresponding to level 2 or 3) or cpro. See [esp\\_codelist](#page-5-1)

When calling a superior level (Province, Autonomous Community or NUTS1) , all the municipalities of that level would be added.

## Value

A [sf](https://CRAN.R-project.org/package=sf) point object.

#### About caching

You can set your cache\_dir with [esp\\_set\\_cache\\_dir\(\)](#page-64-1).

Sometimes cached files may be corrupt. On that case, try re-downloading the data setting update\_cache = TRUE.

If you experience any problem on download, try to download the corresponding .geojson file by any other method and save it on your cache\_dir. Use the option verbose = TRUE for debugging the API query.

#### Displacing the Canary Islands

While moveCAN is useful for visualization, it would alter the actual geographic position of the Canary Islands. When using the output for spatial analysis or using tiles (e.g. with [esp\\_getTiles\(\)](#page-9-1) or [addProviderEspTiles\(\)](#page-2-2)) this option should be set to FALSE in order to get the actual coordinates, instead of the modified ones. See also [esp\\_move\\_can\(\)](#page-59-1) for displacing stand-alone **[sf](https://CRAN.R-project.org/package=sf)** objects.

#### Source

IGN data via a custom CDN (see <https://github.com/rOpenSpain/mapSpain/tree/sianedata>).

#### See Also

```
Other political: esp_codelist, esp_get_can_box(), esp_get_ccaa(), esp_get_comarca(), esp_get_country(),
esp_get_gridmap, esp_get_munic(), esp_get_nuts(), esp_get_prov(), esp_get_simpl_prov()
Other municipalities: esp_get_munic(), esp_munic.sf
```

```
## Not run:
# This code compares centroids of municipalities against esp_get_capimun
# It also download tiles, make sure you are online
library(sf)
# Get shape
area <- esp_get_munic_siane(munic = "Valladolid", epsg = 3857)
# Area in km2
print(paste0(round(as.double(sf::st_area(area)) / 1000000, 2), " km2"))
# Extract centroid
centroid <- sf::st_centroid(area)
centroid$type <- "Centroid"
# Compare with capimun
capimun <- esp_get_capimun(munic = "Valladolid", epsg = 3857)
capimun$type <- "Capimun"
# Get a tile to check
tile <- esp_getTiles(area, "IGNBase.Todo", zoommin = 2)
```

```
# Join both point geometries
points <- rbind(
  centroid[, "type"],
  capimun[, "type"]
)
# Check on plot
library(ggplot2)
library(tidyterra)
ggplot(points) +
  geom_spatraster_rgb(data = tile, maxcell = Inf) +
  geom_s f(data = area, fill = NA, color = "blue") +geom_sf(data = points, aes(fill = type), size = 5, shape = 21) +
  scale_fill_manual(values = c("green", "red")) +
  theme_void() +
  labs(title = "Centroid vs. capimun")
```

```
## End(Not run)
```
<span id="page-18-1"></span>esp\_get\_ccaa *Get Autonomous Communities of Spain as* R*hrefhttps://CRAN.Rproject.org/package=sf*sf *polygons and points*

## <span id="page-18-2"></span>**Description**

Returns [Autonomous Communities of Spain](https://en.wikipedia.org/wiki/Autonomous_communities_of_Spain) as polygons and points at a specified scale.

- [esp\\_get\\_ccaa\(\)](#page-18-1) uses GISCO (Eurostat) as source. Please use [giscoR::gisco\\_attributions\(\)](#page-0-0)
- [esp\\_get\\_ccaa\\_siane\(\)](#page-18-2) uses CartoBase ANE as source, provided by Instituto Geografico Nacional (IGN), <http://www.ign.es/web/ign/portal>. Years available are 2005 up to today.

#### Usage

```
esp_get_ccaa(ccaa = NULL, moveCAN = TRUE, ...)
```

```
esp_get_ccaa_siane(
 ccaa = NULL,
  year = Sys.DataFrame(),
  epsg = "4258",cache = TRUE,update_cache = FALSE,
  cache_dir = NULL,
  verbose = FALSE,
  resolution = "3",
 moveCAN = TRUE,rawcols = FALSE
)
```
## Arguments

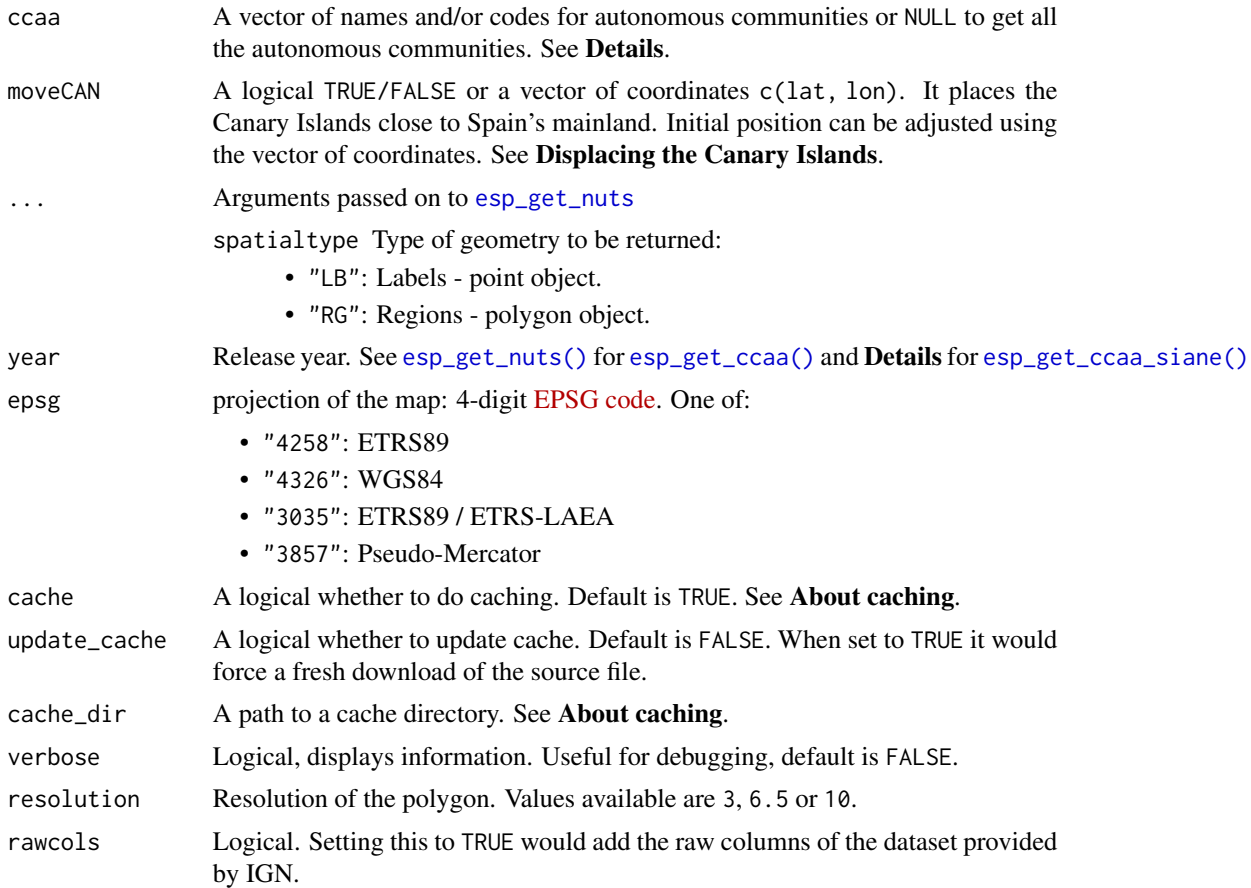

## Details

When using ccaa you can use and mix names and NUTS codes (levels 1 or 2), ISO codes (corresponding to level 2) or codauto (see [esp\\_codelist\)](#page-5-1). Ceuta and Melilla are considered as Autonomous Communities on this function.

When calling a NUTS1 level, all the Autonomous Communities of that level would be added.

On [esp\\_get\\_ccaa\\_siane\(\)](#page-18-2), year could be passed as a single year (YYYY format, as end of year) or as a specific date (YYYY-MM-DD format). Historical information starts as of 2005.

## Value

A [sf](https://CRAN.R-project.org/package=sf) object specified by spatialtype.

## About caching

You can set your cache\_dir with [esp\\_set\\_cache\\_dir\(\)](#page-64-1).

Sometimes cached files may be corrupt. On that case, try re-downloading the data setting update\_cache  $=$  TRUE.

If you experience any problem on download, try to download the corresponding .geojson file by any other method and save it on your cache\_dir. Use the option verbose = TRUE for debugging the API query.

#### Displacing the Canary Islands

While moveCAN is useful for visualization, it would alter the actual geographic position of the Canary Islands. When using the output for spatial analysis or using tiles (e.g. with [esp\\_getTiles\(\)](#page-9-1) or [addProviderEspTiles\(\)](#page-2-2)) this option should be set to FALSE in order to get the actual coordinates, instead of the modified ones. See also [esp\\_move\\_can\(\)](#page-59-1) for displacing stand-alone **[sf](https://CRAN.R-project.org/package=sf)** objects.

#### Source

IGN data via a custom CDN (see <https://github.com/rOpenSpain/mapSpain/tree/sianedata>).

## See Also

```
Other political: esp_codelist, esp_get_can_box(), esp_get_capimun(), esp_get_comarca(),
esp_get_country(), esp_get_gridmap, esp_get_munic(), esp_get_nuts(), esp_get_prov(),
esp_get_simpl_prov()
```

```
ccaa <- esp_get_ccaa()
library(ggplot2)
ggplot(ccaa) +
  geom_sf()
# Random CCAA
Random <- esp_get_ccaa(ccaa = c(
  "Euskadi",
  "Catalunya",
  "ES-EX",
  "Canarias",
  "ES52",
  "01"
))
ggplot(Random) +
  geom_sf(aes(fill = codauto), show.legend = FALSE) +
  geom_sf_label(aes(label = codauto), alpha = 0.3)
# All CCAA of a Zone plus an addition
Mix < -esp_get_ccaa(ccaa = c("La Rioja", "Noroeste"))
ggplot(Mix) +
  geom_sf()
```

```
# Combine with giscoR to get countries
library(giscoR)
library(sf)
res <- 20 # Set same resoluion
europe <- gisco_get_countries(resolution = res)
ccaa <- esp_get_ccaa(moveCAN = FALSE, resolution = res)
# Transform to same CRS
europe <- st_transform(europe, 3035)
ccaa <- st_transform(ccaa, 3035)
ggplot(europe) +
  geom_sf(fill = "#DFDFDF", color = "#656565") +
  geom_sf(data = ccaa, fill = "#FDFBEA", color = "#656565") +
  coord_sf(
   xlim = c(23, 74) * 10e4,ylim = c(14, 55) * 10e4\rightarrow +
  theme(panel.background = element_rect(fill = "#C7E7FB"))
```
<span id="page-21-1"></span>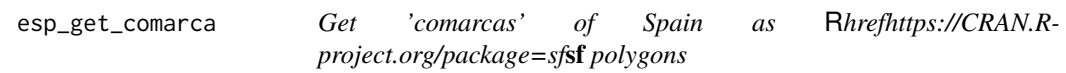

## Description

Returns 'comarcas' of Spain as polygons,as provided by the INE (Instituto Nacional de Estadistica).

## Usage

```
esp_get_comarca(
  region = NULL,
  comarca = NULL,
 moveCAN = TRUE,epsg = "4258",update_cache = FALSE,
  cache_dir = NULL,
  verbose = FALSE
\lambda
```
## Arguments

region A vector of names and/or codes for provinces or NULL to get all the comarcas., See Details.

<span id="page-21-0"></span>

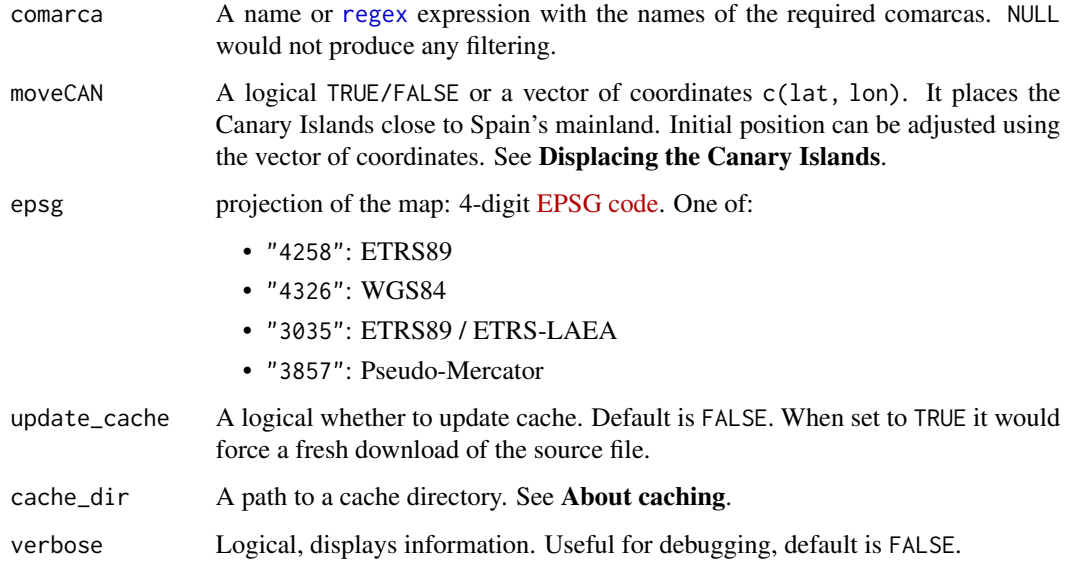

## Details

'Comarcas' (English equivalent: district, county, area or zone) does not always have a formal legal status. They correspond mainly to natural areas (valleys, river basins etc.) or even to historical regions or ancient kingdoms.

When using region you can use and mix names and NUTS codes (levels 1, 2 or 3), ISO codes (corresponding to level 2 or 3) or "cpro" (see [esp\\_codelist\)](#page-5-1).

When calling a superior level (Province, Autonomous Community or NUTS1) , all the comarcas of that level would be added.

## Legal Notice:

The use of the information contained on the [INE website](https://www.ine.es/en/index.htm) may be carried out by users or re-use agents, at their own risk, and they will be the sole liable parties in the case of having to answer to third parties due to damages arising from such use.

## Value

A [sf](https://CRAN.R-project.org/package=sf) polygon object.

#### About caching

You can set your cache\_dir with [esp\\_set\\_cache\\_dir\(\)](#page-64-1).

Sometimes cached files may be corrupt. On that case, try re-downloading the data setting update\_cache = TRUE.

If you experience any problem on download, try to download the corresponding .geojson file by any other method and save it on your cache\_dir. Use the option verbose = TRUE for debugging the API query.

#### Displacing the Canary Islands

While moveCAN is useful for visualization, it would alter the actual geographic position of the Canary Islands. When using the output for spatial analysis or using tiles (e.g. with [esp\\_getTiles\(\)](#page-9-1) or [addProviderEspTiles\(\)](#page-2-2)) this option should be set to FALSE in order to get the actual coordinates, instead of the modified ones. See also [esp\\_move\\_can\(\)](#page-59-1) for displacing stand-alone **[sf](https://CRAN.R-project.org/package=sf)** objects.

## Source

INE: PC\_Axis files.

## See Also

```
Other political: esp_codelist, esp_get_can_box(), esp_get_capimun(), esp_get_ccaa(), esp_get_country(),
esp_get_gridmap, esp_get_munic(), esp_get_nuts(), esp_get_prov(), esp_get_simpl_prov()
```

```
comarcas <- esp_get_comarca(moveCAN = FALSE)
library(ggplot2)
ggplot(comarcas) +
 geom_sf()
# Comarcas of Castille and Leon
comarcas_cyl <- esp_get_comarca("Castilla y Leon")
ggplot(comarcas_cyl) +
 geom_s f(aes(fill = ine.prov.name)) +labs(fill = "Province")
# Comarcas with Mountains or Alt(o,a) in the name
comarcas_alto <- esp_get_comarca(
 comarca = "Montaña|Monte|Sierra|Alt",
 epsg = 3857
\mathcal{L}ggplot(comarcas_alto) +
 geom_sf(aes(fill = ine.ccaa.name)) +
 geom_sf_text(aes(label = name), check_overlap = TRUE) +
 labs(fill = "CCAA")
```
## <span id="page-24-1"></span><span id="page-24-0"></span>Description

Returns the boundaries of Spain as a single [sf](https://CRAN.R-project.org/package=sf) polygon at a specified scale.

## Usage

```
esp_get_country(moveCAN = TRUE, ...)
```
## Arguments

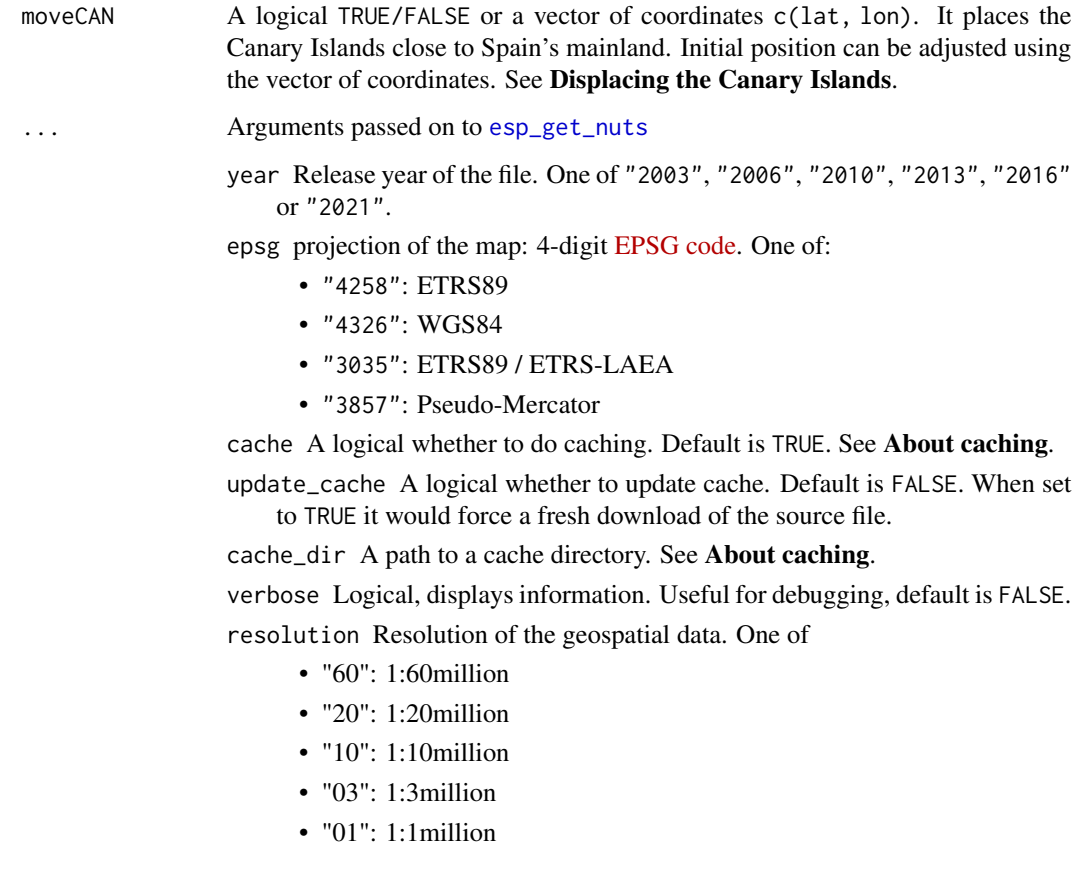

## Value

A [sf](https://CRAN.R-project.org/package=sf) polygon object.

## About caching

You can set your cache\_dir with [esp\\_set\\_cache\\_dir\(\)](#page-64-1).

Sometimes cached files may be corrupt. On that case, try re-downloading the data setting update\_cache = TRUE.

If you experience any problem on download, try to download the corresponding .geojson file by any other method and save it on your cache\_dir. Use the option verbose = TRUE for debugging the API query.

#### Displacing the Canary Islands

While moveCAN is useful for visualization, it would alter the actual geographic position of the Canary Islands. When using the output for spatial analysis or using tiles (e.g. with [esp\\_getTiles\(\)](#page-9-1) or [addProviderEspTiles\(\)](#page-2-2)) this option should be set to FALSE in order to get the actual coordinates, instead of the modified ones. See also [esp\\_move\\_can\(\)](#page-59-1) for displacing stand-alone **[sf](https://CRAN.R-project.org/package=sf)** objects.

## See Also

Other political: [esp\\_codelist](#page-5-1), [esp\\_get\\_can\\_box\(](#page-12-1)), [esp\\_get\\_capimun\(](#page-15-1)), [esp\\_get\\_ccaa\(](#page-18-1)), [esp\\_get\\_comarca\(](#page-21-1)), [esp\\_get\\_gridmap](#page-26-1), [esp\\_get\\_munic\(](#page-40-1)), [esp\\_get\\_nuts\(](#page-43-1)), [esp\\_get\\_prov\(](#page-46-1)), [esp\\_get\\_simpl\\_prov\(](#page-56-1))

```
OriginalCan <- esp_get_country(moveCAN = FALSE)
# One row only
nrow(OriginalCan)
library(ggplot2)
ggplot(OriginalCan) +
 geom_sf(fill = "grey70")# Less resolution
MovedCan <- esp_get_country(moveCAN = TRUE, resolution = "20")
library(ggplot2)
ggplot(MovedCan) +
 geom_sf(fill = "grey70")
```
<span id="page-26-1"></span><span id="page-26-0"></span>

#### Description

Loads a hexbin map ([sf](https://CRAN.R-project.org/package=sf) object) or a map of squares with the boundaries of the provinces or autonomous communities of Spain.

#### Usage

```
esp_get_hex_prov(prov = NULL)
esp_get_hex_ccaa(ccaa = NULL)
esp_get_grid_prov(prov = NULL)
esp_get_grid_ccaa(ccaa = NULL)
```
#### Arguments

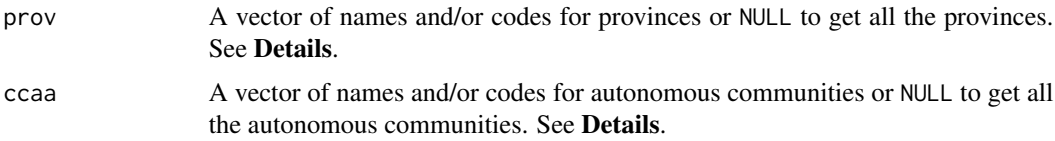

## Details

Hexbin or grid map has an advantage over usual choropleth maps. In choropleths, a large polygon data looks more emphasized just because of its size, what introduces a bias. Here with hexbin, each region is represented equally dismissing the bias.

You can use and mix names, ISO codes, "codauto"/"cpro" codes (see [esp\\_codelist\)](#page-5-1) and NUTS codes of different levels.

When using a code corresponding of a higher level (e.g. esp\_get\_prov("Andalucia")) all the corresponding units of that level are provided (in this case , all the provinces of Andalucia).

Results are provided in **EPSG:4258**, use [sf::st\\_transform\(\)](#page-0-0) to change the projection.

#### Value

A [sf](https://CRAN.R-project.org/package=sf) POLYGON object.

#### See Also

Other political: [esp\\_codelist](#page-5-1), [esp\\_get\\_can\\_box\(](#page-12-1)), [esp\\_get\\_capimun\(](#page-15-1)), [esp\\_get\\_ccaa\(](#page-18-1)), [esp\\_get\\_comarca\(](#page-21-1)), [esp\\_get\\_country\(](#page-24-1)), [esp\\_get\\_munic\(](#page-40-1)), [esp\\_get\\_nuts\(](#page-43-1)), [esp\\_get\\_prov\(](#page-46-1)), [esp\\_get\\_simpl\\_prov\(](#page-56-1))

```
esp <- esp_get_country()
hexccaa <- esp_get_hex_ccaa()
library(ggplot2)
ggplot(hexccaa) +
  geom_s f(data = esp) +geom_sf(aes(fill = codauto),
   alpha = 0.3,
   show.legend = FALSE
  ) +
  geom_sf_text(aes(label = label), check_overlap = TRUE) +
  theme_void() +
  labs(title = "Hexbin: CCAA")
hexprov <- esp_get_hex_prov()
ggplot(hexprov) +
  geom_sf(data = esp) +
  geom_sf(aes(fill = codauto),
   alpha = 0.3,
   show.legend = FALSE
  ) +
  geom_sf_text(aes(label = label), check_overlap = TRUE) +
  theme_void() +
  labs(title = "Hexbin: Provinces")
gridccaa <- esp_get_grid_ccaa()
ggplot(gridccaa) +
  geom_sf(data = esp) +
  geom_sf(aes(fill = codauto),
   alpha = 0.3,
   show.legend = FALSE
  ) +geom_sf_text(aes(label = label), check_overlap = TRUE) +
  theme_void() +
  labs(title = "Grid: CCAA")
gridprov <- esp_get_grid_prov()
ggplot(gridprov) +
  geom_sf(data = esp) +
  geom_sf(aes(fill = codauto),
```

```
alpha = 0.3,
 show.legend = FALSE
) +
geom_sf_text(aes(label = label), check_overlap = TRUE) +
theme_void() +
labs(title = "Grid: Provinces")
```

```
esp_get_grid_BDN Get Rhrefhttps://CRAN.R-project.org/package=sfsf polygons of the
                        national geographic grids provided by BDN
```
## <span id="page-28-2"></span>Description

Loads a [sf](https://CRAN.R-project.org/package=sf) polygon with the geographic grids of Spain as provided on the Banco de Datos de la Naturaleza (Nature Data Bank), by the Ministry of Environment (MITECO):

- [esp\\_get\\_grid\\_BDN\(\)](#page-28-1) extracts country-wide grids with resolutions 5x5 or 10x10 kms.
- [esp\\_get\\_grid\\_BDN\\_ccaa\(\)](#page-28-2) extracts grids by Autonomous Community with resolution 1x1 km.

## Usage

```
esp_get_grid_BDN(
  resolution = 10,
  type = "main",
  update_cache = FALSE,
  cache_dir = NULL,
  verbose = FALSE
)
esp_get_grid_BDN_ccaa(
  ccaa,
  update_cache = FALSE,
  cache_dir = NULL,
  verbose = FALSE
\lambda
```
#### Arguments

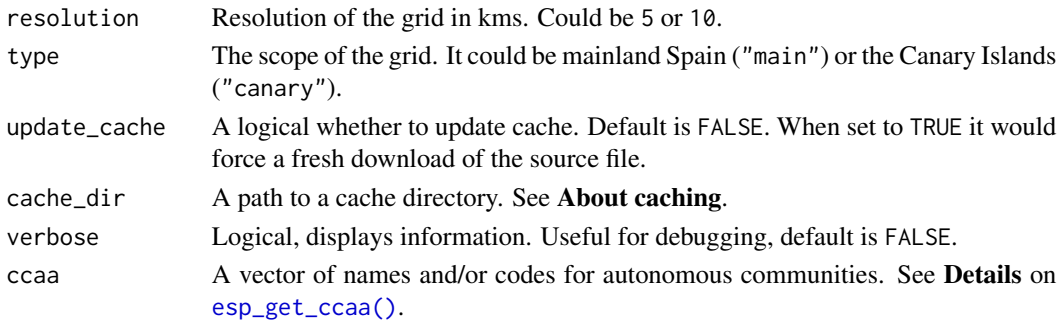

## <span id="page-29-0"></span>Value

A [sf](https://CRAN.R-project.org/package=sf) polygon

## About caching

You can set your cache\_dir with [esp\\_set\\_cache\\_dir\(\)](#page-64-1).

Sometimes cached files may be corrupt. On that case, try re-downloading the data setting update\_cache = TRUE.

If you experience any problem on download, try to download the corresponding .geojson file by any other method and save it on your cache\_dir. Use the option verbose = TRUE for debugging the API query.

#### Source

BDN data via a custom CDN (see [https://github.com/rOpenSpain/mapSpain/tree/sianedata](https://github.com/rOpenSpain/mapSpain/tree/sianedata/MTN)/ [MTN](https://github.com/rOpenSpain/mapSpain/tree/sianedata/MTN)).

See original metadata and source on [https://www.miteco.gob.es/es/biodiversidad/servicio](https://www.miteco.gob.es/es/biodiversidad/servicios/banco-datos-naturaleza/informacion-disponible/bdn-cart-aux-descargas-ccaa.html)s/ [banco-datos-naturaleza/informacion-disponible/bdn-cart-aux-descargas-ccaa.html](https://www.miteco.gob.es/es/biodiversidad/servicios/banco-datos-naturaleza/informacion-disponible/bdn-cart-aux-descargas-ccaa.html)

## See Also

```
esp_get_ccaa()
```
Other grids: [esp\\_get\\_grid\\_EEA\(](#page-29-1)), [esp\\_get\\_grid\\_ESDAC\(](#page-31-1)), [esp\\_get\\_grid\\_MTN\(](#page-33-1))

## Examples

```
grid <- esp_get_grid_BDN(resolution = "10", type = "main")
```

```
library(ggplot2)
```

```
ggplot(grid) +
 geom_sf() +
 theme_light() +
 labs(title = "BDN Grid for Spain")
```
<span id="page-29-1"></span>esp\_get\_grid\_EEA *Get* R*hrefhttps://CRAN.R-project.org/package=sf*sf *polygons of the national geographic grids provided by EEA*

## **Description**

Loads a [sf](https://CRAN.R-project.org/package=sf) polygon with the geographic grids of Spain as provided by the European Environment Agency (EEA).

esp\_get\_grid\_EEA 31

## Usage

```
esp_get_grid_EEA(
  resolution = 100,
  type = "main",
  update_cache = FALSE,
  cache_dir = NULL,
  verbose = FALSE
)
```
## Arguments

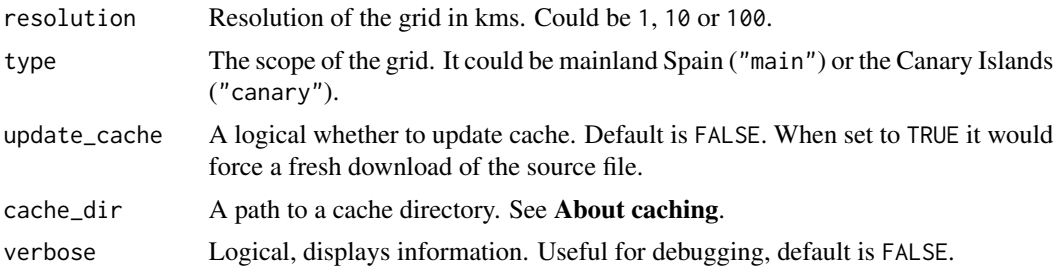

## Value

A [sf](https://CRAN.R-project.org/package=sf) polygon

## About caching

You can set your cache\_dir with [esp\\_set\\_cache\\_dir\(\)](#page-64-1).

Sometimes cached files may be corrupt. On that case, try re-downloading the data setting update\_cache  $=$  TRUE.

If you experience any problem on download, try to download the corresponding .geojson file by any other method and save it on your cache\_dir. Use the option verbose = TRUE for debugging the API query.

## Source

[EEA reference grid.](https://www.eea.europa.eu/en/datahub/datahubitem-view/3c362237-daa4-45e2-8c16-aaadfb1a003b)

## See Also

Other grids: [esp\\_get\\_grid\\_BDN\(](#page-28-1)), [esp\\_get\\_grid\\_ESDAC\(](#page-31-1)), [esp\\_get\\_grid\\_MTN\(](#page-33-1))

## Examples

## Not run:

```
grid <- esp_get_grid_EEA(type = "main", resolution = 100)
grid_can <- esp_get_grid_EEA(type = "canary", resolution = 100)
esp <- esp_get_country(moveCAN = FALSE)
```

```
library(ggplot2)
```

```
ggplot(grid) +
  geom_sf() +
  geom_sf(data = grid_can) +
  geom_s f(data = esp, fill = NA) +theme_light() +
  labs(title = "EEA Grid for Spain")
```

```
## End(Not run)
```
<span id="page-31-1"></span>esp\_get\_grid\_ESDAC *Get* R*hrefhttps://CRAN.R-project.org/package=sf*sf *polygons of the national geographic grids provided by ESDAC*

## Description

Loads a [sf](https://CRAN.R-project.org/package=sf) polygon with the geographic grids of Spain as provided by the European Soil Data Centre (ESDAC).

#### Usage

```
esp_get_grid_ESDAC(
  resolution = 10,
 update_cache = FALSE,
 cache_dir = NULL,
  verbose = FALSE
)
```
## Arguments

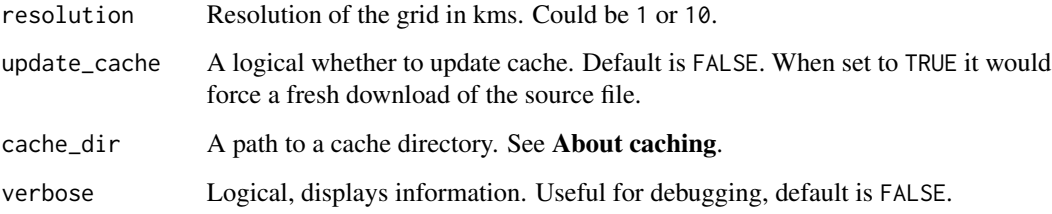

## Value

A [sf](https://CRAN.R-project.org/package=sf) polygon

<span id="page-31-0"></span>

#### About caching

You can set your cache\_dir with [esp\\_set\\_cache\\_dir\(\)](#page-64-1).

Sometimes cached files may be corrupt. On that case, try re-downloading the data setting update\_cache  $=$  TRUE.

If you experience any problem on download, try to download the corresponding .geojson file by any other method and save it on your cache\_dir. Use the option verbose = TRUE for debugging the API query.

## Source

[EEA reference grid.](https://esdac.jrc.ec.europa.eu/content/european-reference-grids)

#### References

- Panagos P., Van Liedekerke M., Jones A., Montanarella L., "European Soil Data Centre: Response to European policy support and public data requirements"; (2012) *Land Use Policy*, 29 (2), pp. 329-338. [doi:10.1016/j.landusepol.2011.07.003](https://doi.org/10.1016/j.landusepol.2011.07.003)
- European Soil Data Centre (ESDAC), esdac.jrc.ec.europa.eu, European Commission, Joint Research Centre.

## See Also

Other grids: [esp\\_get\\_grid\\_BDN\(](#page-28-1)), [esp\\_get\\_grid\\_EEA\(](#page-29-1)), [esp\\_get\\_grid\\_MTN\(](#page-33-1))

## Examples

```
## Not run:
grid <- esp_get_grid_ESDAC()
esp <- esp_get_country(moveCAN = FALSE)
library(ggplot2)
ggplot(grid) +
  geom_sf() +
  geom_s f(data = esp, color = "grey50", fill = NA) +theme_light() +
  labs(title = "ESDAC Grid for Spain")
```
## End(Not run)

<span id="page-33-1"></span><span id="page-33-0"></span>

#### Description

Loads a [sf](https://CRAN.R-project.org/package=sf) polygon with the geographic grids of Spain.

#### Usage

```
esp_get_grid_MTN(
  grid = "MTN25_ETRS89_Peninsula_Baleares_Canarias",
  update_cache = FALSE,
  cache_dir = NULL,
  verbose = FALSE
)
```
#### Arguments

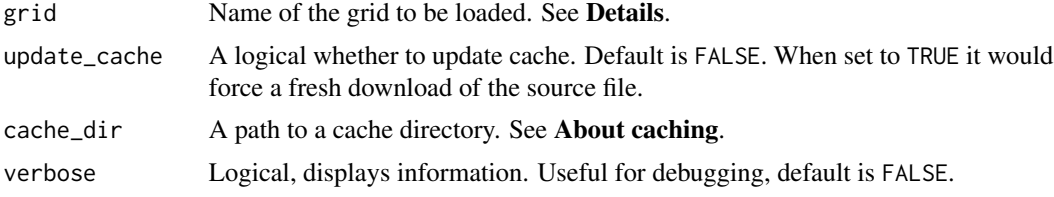

## Details

Metadata available on <https://github.com/rOpenSpain/mapSpain/tree/sianedata/MTN>.

Possible values of grid are:

grid\_name MTN25\_ED50\_Peninsula\_Baleares MTN25\_ETRS89\_ceuta\_melilla\_alboran MTN25\_ETRS89\_Peninsula\_Baleares\_Canarias MTN25\_RegCan95\_Canarias MTN50\_ED50\_Peninsula\_Baleares MTN50\_ETRS89\_Peninsula\_Baleares\_Canarias MTN50\_RegCan95\_Canarias

## MTN Grids:

A description of the MTN (Mapa Topografico Nacional) grids available:

## MTN25\_ED50\_Peninsula\_Baleares

MTN25 grid corresponding to the Peninsula and Balearic Islands, in ED50 and geographical coordinates (longitude, latitude) This is the real MTN25 grid, that is, the one that divides the current printed series of the map, taking into account special sheets and irregularities.

## MTN50\_ED50\_Peninsula\_Baleares

MTN50 grid corresponding to the Peninsula and Balearic Islands, in ED50 and geographical coordinates (longitude, latitude) This is the real MTN50 grid, that is, the one that divides the current printed series of the map, taking into account special sheets and irregularities.

#### MTN25\_ETRS89\_ceuta\_melilla\_alboran

MTN25 grid corresponding to Ceuta, Melilla, Alboran and Spanish territories in North Africa, adjusted to the new official geodetic reference system ETRS89, in geographical coordinates (longitude, latitude).

## MTN25\_ETRS89\_Peninsula\_Baleares\_Canarias

MTN25 real grid corresponding to the Peninsula, the Balearic Islands and the Canary Islands, adjusted to the new ETRS89 official reference geodetic system, in geographical coordinates (longitude, latitude).

## MTN50\_ETRS89\_Peninsula\_Baleares\_Canarias

MTN50 real grid corresponding to the Peninsula, the Balearic Islands and the Canary Islands, adjusted to the new ETRS89 official reference geodetic system, in geographical coordinates (longitude, latitude).

## MTN25\_RegCan95\_Canarias

MTN25 grid corresponding to the Canary Islands, in REGCAN95 (WGS84 compatible) and geographic coordinates (longitude, latitude). It is the real MTN25 grid, that is, the one that divides the current printed series of the map, taking into account the special distribution of the Canary Islands sheets.

## MTN50\_RegCan95\_Canarias

MTN50 grid corresponding to the Canary Islands, in REGCAN95 (WGS84 compatible) and geographic coordinates (longitude, latitude). This is the real grid of the MTN50, that is, the one that divides the current printed series of the map, taking into account the special distribution of the Canary Islands sheets.

#### Value

A [sf](https://CRAN.R-project.org/package=sf) polygon

#### About caching

You can set your cache\_dir with [esp\\_set\\_cache\\_dir\(\)](#page-64-1).

Sometimes cached files may be corrupt. On that case, try re-downloading the data setting update\_cache  $=$  TRUE.

If you experience any problem on download, try to download the corresponding .geojson file by any other method and save it on your cache\_dir. Use the option verbose = TRUE for debugging the API query.

### Source

IGN data via a custom CDN (see [https://github.com/rOpenSpain/mapSpain/tree/sianedata/](https://github.com/rOpenSpain/mapSpain/tree/sianedata/MTN) [MTN](https://github.com/rOpenSpain/mapSpain/tree/sianedata/MTN)).

## See Also

Other grids: [esp\\_get\\_grid\\_BDN\(](#page-28-1)), [esp\\_get\\_grid\\_EEA\(](#page-29-1)), [esp\\_get\\_grid\\_ESDAC\(](#page-31-1))

## <span id="page-35-0"></span>Examples

```
grid <- esp_get_grid_MTN(grid = "MTN50_ETRS89_Peninsula_Baleares_Canarias")
library(ggplot2)
ggplot(grid) +
  geom_sf() +
  theme_light() +
  labs(title = "MTN50 Grid for Spain")
```
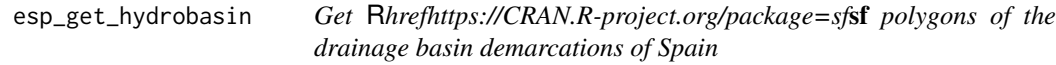

## Description

Loads a [sf](https://CRAN.R-project.org/package=sf) polygon object containing areas with the required hydrographic elements of Spain.

## Usage

```
esp_get_hydrobasin(
 epsg = "4258",cache = TRUE,update_cache = FALSE,
 cache_dir = NULL,
 verbose = FALSE,
 resolution = "3",
  domain = "land"
\mathcal{L}
```
Arguments

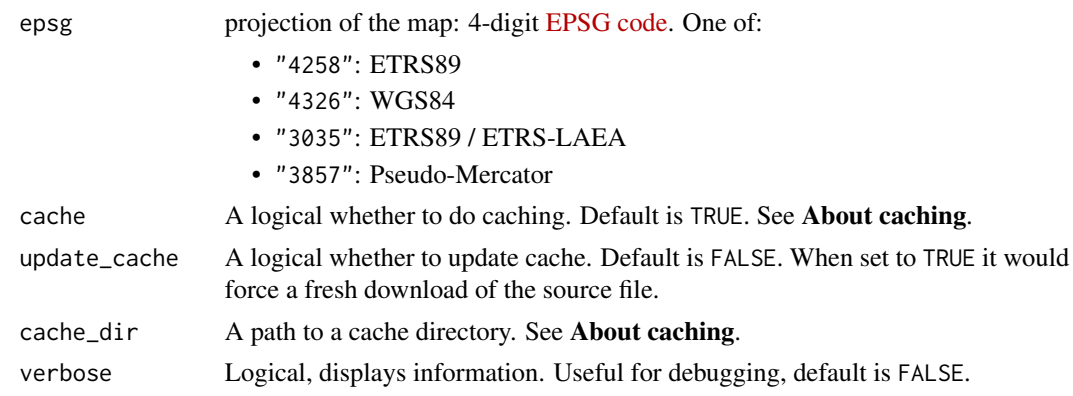
<span id="page-36-0"></span>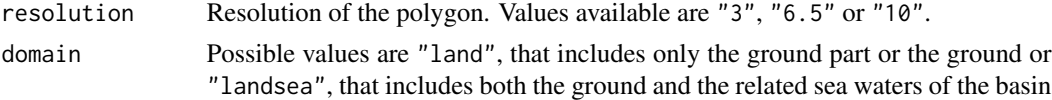

# Details

Metadata available on <https://github.com/rOpenSpain/mapSpain/tree/sianedata/>.

# Value

A [sf](https://CRAN.R-project.org/package=sf) polygon object.

# About caching

You can set your cache\_dir with [esp\\_set\\_cache\\_dir\(\)](#page-64-0).

Sometimes cached files may be corrupt. On that case, try re-downloading the data setting update\_cache = TRUE.

If you experience any problem on download, try to download the corresponding .geojson file by any other method and save it on your cache\_dir. Use the option verbose = TRUE for debugging the API query.

## Source

IGN data via a custom CDN (see <https://github.com/rOpenSpain/mapSpain/tree/sianedata>).

# See Also

Other natural: [esp\\_get\\_hypsobath\(](#page-37-0)), [esp\\_get\\_rivers\(](#page-51-0))

## Examples

```
hydroland <- esp_get_hydrobasin(domain = "land")
hydrolandsea <- esp_get_hydrobasin(domain = "landsea")
```
library(ggplot2)

```
ggplot(hydroland) +
 geom_sf(data = hydrolandsea, fill = "skyblue4", alpha = .4) +
 geom_sf(fill = "skyblue", alpha = .5) +
 geom_sf_text(aes(label = rotulo),
   size = 3, check_overlap = TRUE,
   fontface = "bold",
   family = "serif"
 ) +
 coord_sf(
   xlim = c(-9.5, 4.5),
   ylim = c(35, 44)) +
```
<span id="page-37-1"></span>theme\_void()

<span id="page-37-0"></span>esp\_get\_hypsobath *Get* R*hrefhttps://CRAN.R-project.org/package=sf*sf *polygons and lines with the hypsometry and bathymetry of Spain.*

## Description

Loads a [sf](https://CRAN.R-project.org/package=sf) polygon or line object representing the hypsometry and bathymetry of Spain.

- Hypsometry represents the the elevation and depth of features of the Earth's surface relative to mean sea level.
- Bathymetry is the measurement of the depth of water in oceans, rivers, or lakes.

# Usage

```
esp_get_hypsobath(
  epsg = "4258",
  cache = TRUE,update_cache = FALSE,
  cache_dir = NULL,
  verbose = FALSE,
  resolution = "3",
  spatialtype = "area"
)
```
## Arguments

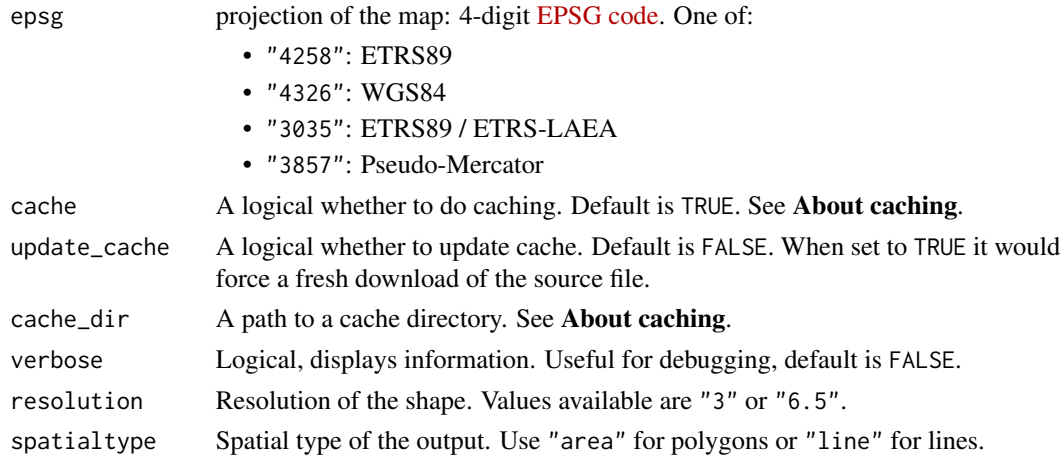

# Details

Metadata available on <https://github.com/rOpenSpain/mapSpain/tree/sianedata/>.

# <span id="page-38-0"></span>Value

A [sf](https://CRAN.R-project.org/package=sf) polygon or line object.

## About caching

You can set your cache\_dir with [esp\\_set\\_cache\\_dir\(\)](#page-64-0).

Sometimes cached files may be corrupt. On that case, try re-downloading the data setting update\_cache  $=$  TRUE.

If you experience any problem on download, try to download the corresponding .geojson file by any other method and save it on your cache\_dir. Use the option verbose = TRUE for debugging the API query.

# Source

IGN data via a custom CDN (see <https://github.com/rOpenSpain/mapSpain/tree/sianedata>).

# See Also

Other natural: [esp\\_get\\_hydrobasin\(](#page-35-0)), [esp\\_get\\_rivers\(](#page-51-0))

# Examples

```
# This code would produce a nice plot - It will take a few seconds to run
library(ggplot2)
```
hypsobath <- esp\_get\_hypsobath()

```
# Error on the data provided - There is an empty shape
# Remove:
```

```
hypsobath <- hypsobath[!sf::st_is_empty(hypsobath), ]
```

```
# Tints from Wikipedia
# https://en.wikipedia.org/wiki/Wikipedia:WikiProject_Maps/Conventions/Topographic_maps
```

```
bath_tints <- colorRampPalette(
  rev(
    c(
      "#D8F2FE", "#C6ECFF", "#B9E3FF",
      "#ACDBFB", "#A1D2F7", "#96C9F0",
      "#8DC1EA", "#84B9E3", "#79B2DE",
      "#71ABD8"
   )
 )
)
hyps_tints <- colorRampPalette(
  rev(
   c(
```

```
"#F5F4F2", "#E0DED8", "#CAC3B8", "#BAAE9A",
      "#AC9A7C", "#AA8753", "#B9985A", "#C3A76B",
      "#CAB982", "#D3CA9D", "#DED6A3", "#E8E1B6",
      "#EFEBC0", "#E1E4B5", "#D1D7AB", "#BDCC96",
      "#A8C68F", "#94BF8B", "#ACD0A5"
   )
 \lambda\mathcal{L}levels <- sort(unique(hypsobath$val_inf))
# Create palette
br_bath <- length(levels[levels < 0])
br_terrain <- length(levels) - br_bath
pal <- c(bath_tints((br_bath)), hyps_tints((br_terrain)))
# Plot Canary Islands
ggplot(hypsobath) +
  geom_sf(aes(fill = as.factor(val_inf)),
   color = NA
  \rightarrow +
  coord_sf(
   xlim = c(-18.6, -13),
   ylim = c(27, 29.5)
  ) +scale_fill_manual(values = pal) +
  guides(fill = guide_legend(
   title = "Elevation",
   direction = "horizontal",
   label.position = "bottom",
   title.position = "top",
   nrow = 1)) +
  theme(legend.position = "bottom")
# Plot Mainland
ggplot(hypsobath) +
  geom_sf(aes(fill = as.factor(val_inf)),
   color = NA
  ) +
  coord_sf(
   xlim = c(-9.5, 4.4),ylim = c(35.8, 44)
  ) +scale_fill_manual(values = pal) +
  guides(fill = guide_legend(
   title = "Elevation",
   reverse = TRUE,
   keyheight = .8
  ))
```
<span id="page-40-2"></span><span id="page-40-0"></span>esp\_get\_munic *Get municipalities of Spain as* R*hrefhttps://CRAN.Rproject.org/package=sf*sf *polygons*

# <span id="page-40-1"></span>Description

Returns municipalities of Spain as polygons at a specified scale.

- [esp\\_get\\_munic\(\)](#page-40-0) uses GISCO (Eurostat) as source. Please use [giscoR::gisco\\_attributions\(\)](#page-0-0)
- [esp\\_get\\_munic\\_siane\(\)](#page-40-1) uses CartoBase ANE as source, provided by Instituto Geografico Nacional (IGN), <http://www.ign.es/web/ign/portal>. Years available are 2005 up to today.

## Usage

```
esp_get_munic(
 year = "2019",
  epsg = "4258".cache = TRUE,update_cache = FALSE,
  cache_dir = NULL,
  verbose = FALSE,
  region = NULL,
 munic = NULL,
 moveCAN = TRUE
)
esp_get_munic_siane(
 year = Sys.Date(),
 epsg = "4258",cache = TRUE,update_cache = FALSE,
  cache_dir = NULL,
  verbose = FALSE,
  resolution = 3,
  region = NULL,
 munic = NULL,
 moveCAN = TRUE,rawcols = FALSE
)
```
# <span id="page-41-0"></span>Arguments

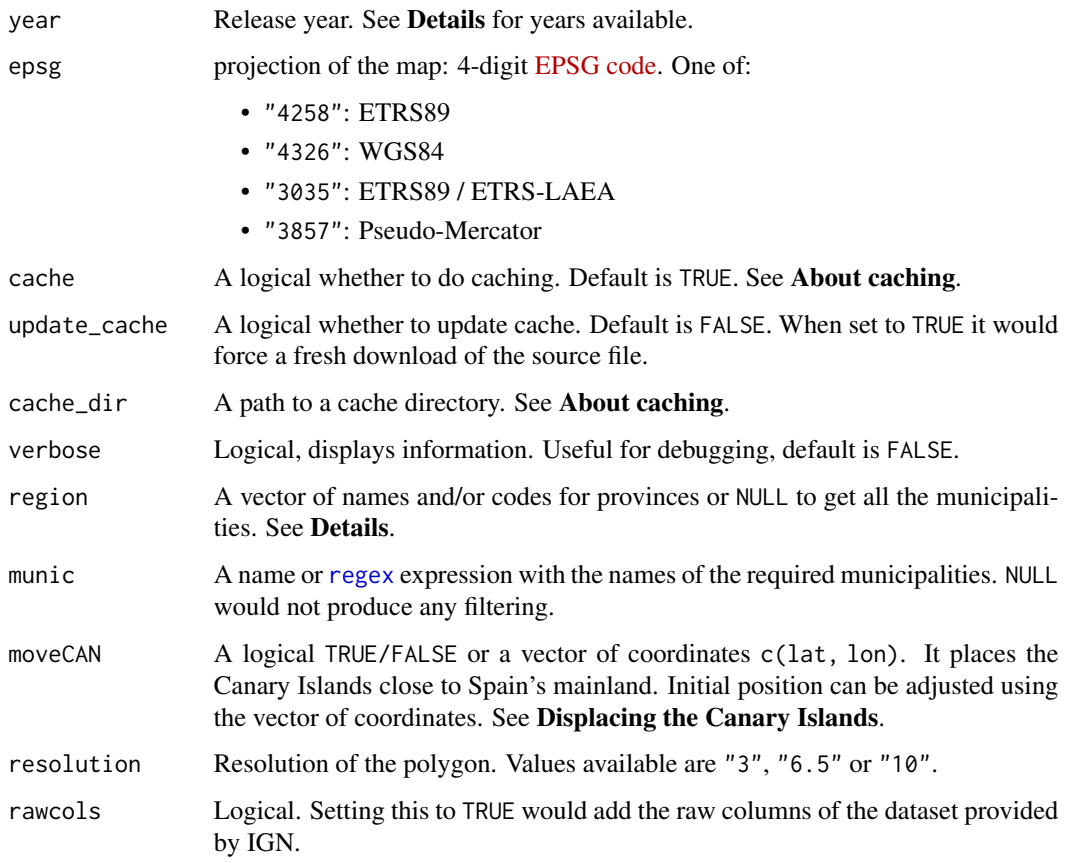

# Details

The years available are:

- [esp\\_get\\_munic\(\)](#page-40-0): year could be one of "2001", "2004", "2006", "2008", "2010", "2013" and any year between 2016 and 2019. See [giscoR::gisco\\_get\\_lau\(\)](#page-0-0), [giscoR::gisco\\_get\\_communes\(\)](#page-0-0).
- [esp\\_get\\_munic\\_siane\(\)](#page-40-1): year could be passed as a single year ("YYYY" format, as end of year) or as a specific date ("YYYY-MM-DD" format). Historical information starts as of 2005.

When using region you can use and mix names and NUTS codes (levels 1, 2 or 3), ISO codes (corresponding to level 2 or 3) or "cpro" (see [esp\\_codelist\)](#page-5-0).

When calling a superior level (Province, Autonomous Community or NUTS1) , all the municipalities of that level would be added.

# Value

A [sf](https://CRAN.R-project.org/package=sf) polygon

#### <span id="page-42-0"></span>About caching

You can set your cache\_dir with [esp\\_set\\_cache\\_dir\(\)](#page-64-0).

Sometimes cached files may be corrupt. On that case, try re-downloading the data setting update\_cache  $=$  TRUE.

If you experience any problem on download, try to download the corresponding .geojson file by any other method and save it on your cache\_dir. Use the option verbose = TRUE for debugging the API query.

## Displacing the Canary Islands

While moveCAN is useful for visualization, it would alter the actual geographic position of the Canary Islands. When using the output for spatial analysis or using tiles (e.g. with [esp\\_getTiles\(\)](#page-9-0) or [addProviderEspTiles\(\)](#page-2-0)) this option should be set to FALSE in order to get the actual coordinates, instead of the modified ones. See also [esp\\_move\\_can\(\)](#page-59-0) for displacing stand-alone [sf](https://CRAN.R-project.org/package=sf) objects.

#### Source

## [GISCO API](https://gisco-services.ec.europa.eu/distribution/v2/)

IGN data via a custom CDN (see <https://github.com/rOpenSpain/mapSpain/tree/sianedata>).

## See Also

```
giscoR::gisco_get_lau(), base::regex().
```

```
Other political: esp_codelist, esp_get_can_box(), esp_get_capimun(), esp_get_ccaa(), esp_get_comarca(),
esp_get_country(), esp_get_gridmap, esp_get_nuts(), esp_get_prov(), esp_get_simpl_prov()
Other municipalities: esp_get_capimun(), esp_munic.sf
```

```
# Get munics
Base <- esp_get_munic(year = "2019", region = "Castilla y Leon")
# Provs for delimiting
provs <- esp_get_prov(prov = "Castilla y Leon")
# Load population data
data("pobmun19")
# Arrange and create breaks
Base_pop <- merge(Base, pobmun19,
  by = c("cpro", "cmun"),all.x = TRUE)
br <- sort(c(
  0, 50, 100, 200, 500,
  1000, 5000, 50000, 100000,
```

```
Inf
))
Base_pop$cuts <- cut(Base_pop$pob19, br, dig.lab = 20)
# Plot
library(ggplot2)
ggplot(Base_pop) +
  geom_sf(aes(fill = cuts), color = NA) +
  geom_sf(data = provs, fill = NA, color = "grey70") +
  scale_fill_manual(values = hcl.colors(length(br), "cividis")) +
  labs(
    title = "Population in Castilla y Leon",
   subtitle = "INE, 2019",
   fill = "Persons"
  ) +theme_void()
```
<span id="page-43-0"></span>esp\_get\_nuts *Get NUTS of Spain as* R*hrefhttps://CRAN.R-project.org/package=sf*sf *polygons and points*

## Description

Returns [NUTS regions of Spain](https://en.wikipedia.org/wiki/NUTS_statistical_regions_of_Spain) as polygons and points at a specified scale, as provided by [GISCO](https://ec.europa.eu/eurostat/web/gisco) (Geographic Information System of the Commission, depending of Eurostat).

NUTS are provided at three different levels:

- "0": Country level
- "1": Groups of autonomous communities
- "2": Autonomous communities
- "3": Roughly matches the provinces, but providing specific individual objects for each major island

#### Usage

```
esp_get_nuts(
 year = "2016",epsg = "4258",
  cache = TRUE,update_cache = FALSE,
  cache_dir = NULL,
  verbose = FALSE,
  resolution = "01",
  spatialtype = "RG",
```
<span id="page-43-1"></span>

```
region = NULL,
  nuts_level = "all",
  moveCAN = TRUE\mathcal{L}
```
# Arguments

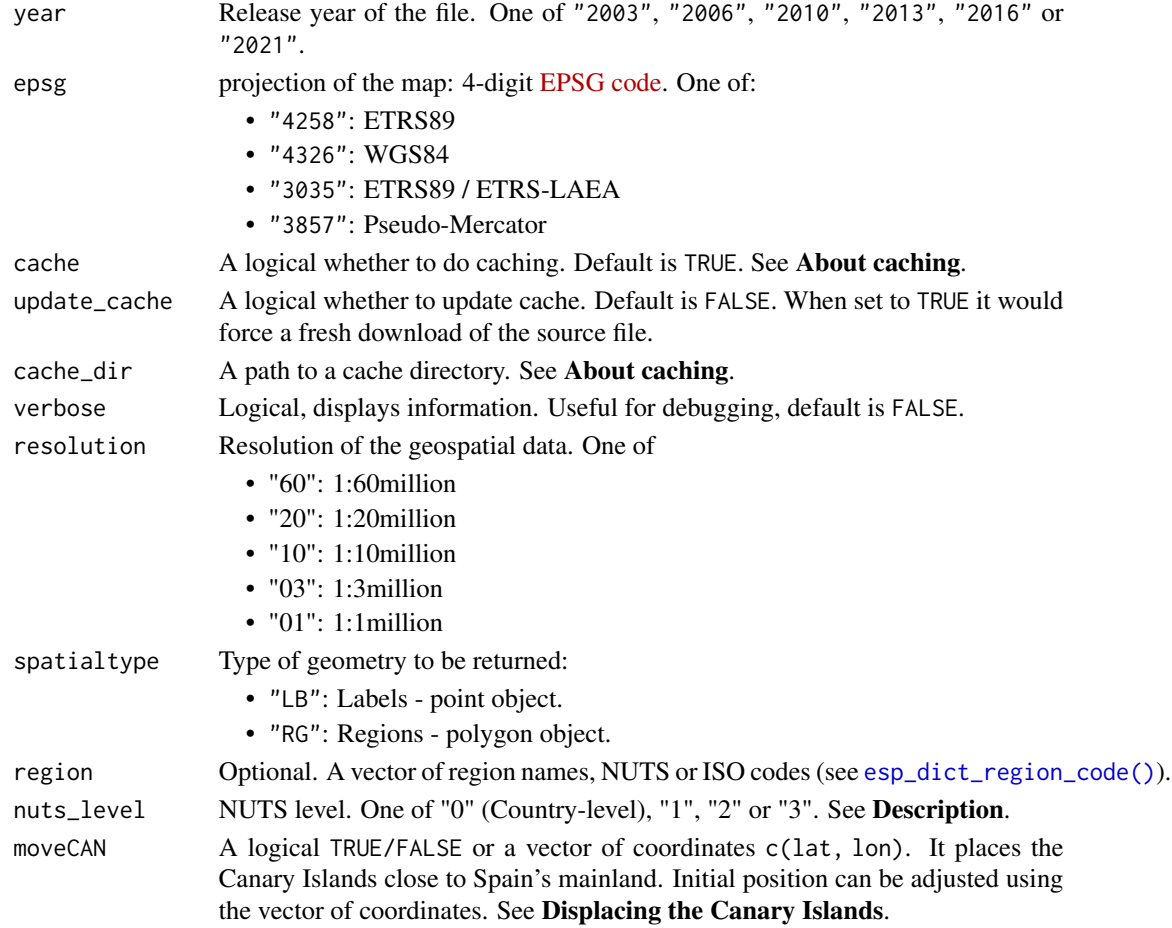

## Value

A [sf](https://CRAN.R-project.org/package=sf) object specified by spatialtype.

# About caching

You can set your cache\_dir with [esp\\_set\\_cache\\_dir\(\)](#page-64-0).

Sometimes cached files may be corrupt. On that case, try re-downloading the data setting update\_cache  $=$  TRUE.

If you experience any problem on download, try to download the corresponding .geojson file by any other method and save it on your cache\_dir. Use the option verbose = TRUE for debugging the API query.

#### <span id="page-45-0"></span>Displacing the Canary Islands

While moveCAN is useful for visualization, it would alter the actual geographic position of the Canary Islands. When using the output for spatial analysis or using tiles (e.g. with [esp\\_getTiles\(\)](#page-9-0) or [addProviderEspTiles\(\)](#page-2-0)) this option should be set to FALSE in order to get the actual coordinates, instead of the modified ones. See also [esp\\_move\\_can\(\)](#page-59-0) for displacing stand-alone **[sf](https://CRAN.R-project.org/package=sf)** objects.

# Note

Please check the download and usage provisions on [giscoR::gisco\\_attributions\(\)](#page-0-0)

## Source

[GISCO API](https://gisco-services.ec.europa.eu/distribution/v2/)

# See Also

```
giscoR::gisco_get_nuts(), esp_dict_region_code().
```

```
Other political: esp_codelist, esp_get_can_box(), esp_get_capimun(), esp_get_ccaa(), esp_get_comarca(),
esp_get_country(), esp_get_gridmap, esp_get_munic(), esp_get_prov(), esp_get_simpl_prov()
Other nuts: esp_nuts.sf
```

```
NUTS1 <- esp_get_nuts(nuts_level = 1, moveCAN = TRUE)
library(ggplot2)
ggplot(NUTS1) +
  geom_sf() +
  labs(
   title = "NUTS1: Displacing Canary Islands",
   caption = giscoR::gisco_attributions()
  )
NUTS1_alt <- esp_get_nuts(nuts_level = 1, moveCAN = c(15, 0))
ggplot(NUTS1_alt) +
  geom_sf() +
  labs(
    title = "NUTS1: Displacing Canary Islands",
   subtitle = "to the right",
    caption = giscoR::gisco_attributions()
  )
NUTS1_orig <- esp_get_nuts(nuts_level = 1, moveCAN = FALSE)
```

```
ggplot(NUTS1_orig) +
  geom_sf() +
  labs(
   title = "NUTS1",
   subtitle = "Canary Islands on the true location",
   caption = giscoR::gisco_attributions()
  )
AndOriental <-
  esp_get_nuts(region = c("Almeria", "Granada", "Jaen", "Malaga"))
ggplot(AndOriental) +
  geom_sf()
RandomRegions <- esp_get_nuts(region = c("ES1", "ES300", "ES51"))
ggplot(RandomRegions) +
  geom_sf() +
  labs(title = "Random Regions")
MixingCodes <- esp_get_nuts(region = c("ES4", "ES-PV", "Valencia"))
ggplot(MixingCodes) +
  geom_sf() +
  labs(title = "Mixing Codes")
```
<span id="page-46-0"></span>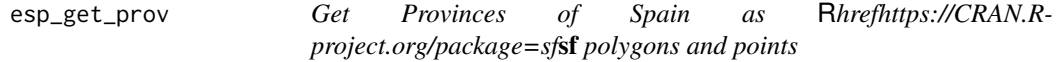

## <span id="page-46-1"></span>Description

Returns [provinces of Spain](https://en.wikipedia.org/wiki/Provinces_of_Spain) as polygons and points at a specified scale.

- [esp\\_get\\_prov\(\)](#page-46-0) uses GISCO (Eurostat) as source. Please use [giscoR::gisco\\_attributions\(\)](#page-0-0)
- [esp\\_get\\_prov\\_siane\(\)](#page-46-1) uses CartoBase ANE as source, provided by Instituto Geografico Nacional (IGN), <http://www.ign.es/web/ign/portal>. Years available are 2005 up to today.

#### Usage

```
esp\_get\_prov(prov = NULL, moveCAN = TRUE, ...)
```

```
esp_get_prov_siane(
 prov = NULL,
 year = Sys.Date(),
 epsg = "4258",cache = TRUE,update_cache = FALSE,
  cache_dir = NULL,
 verbose = FALSE,
  resolution = "3",
 moveCAN = TRUE,rawcols = FALSE
\mathcal{L}
```
# Arguments

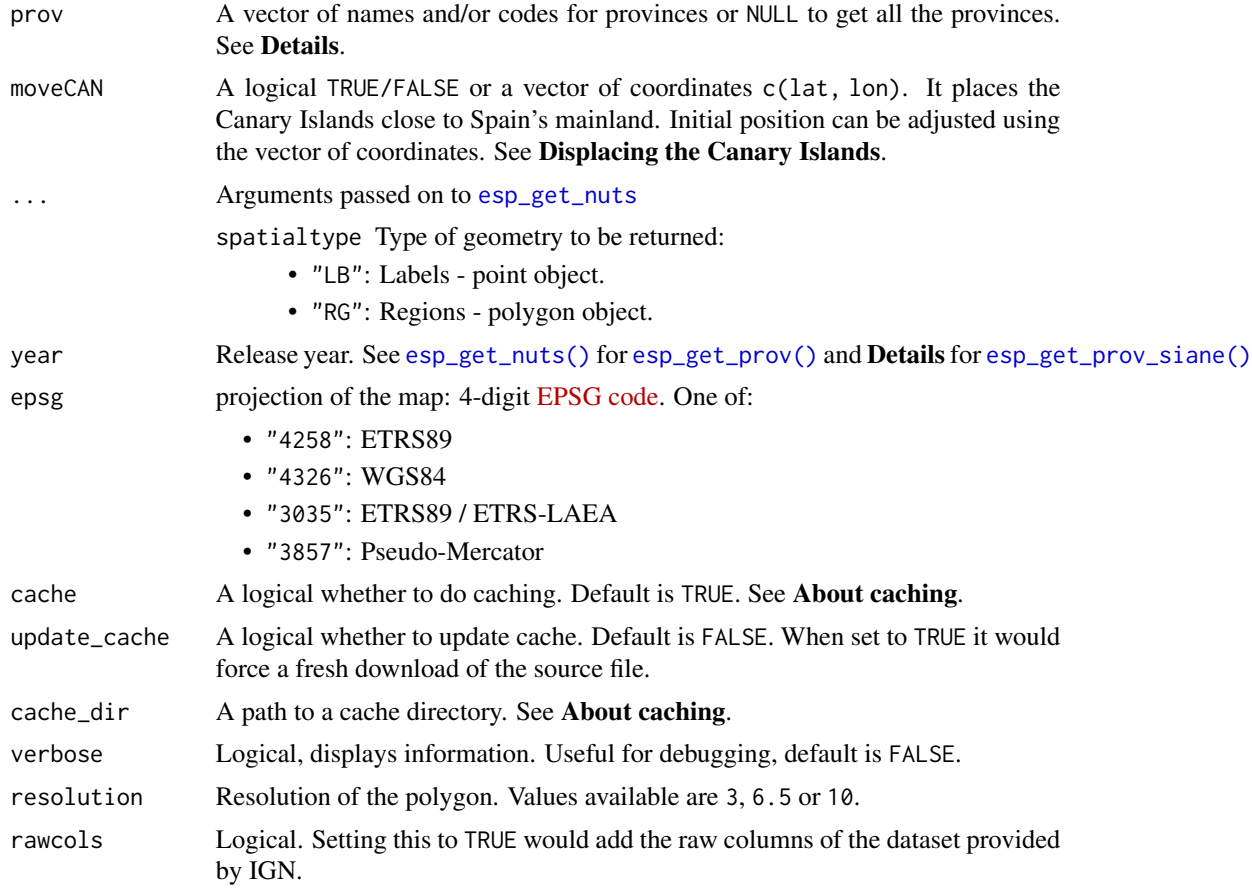

# Details

When using prov you can use and mix names and NUTS codes (levels 1, 2 or 3), ISO codes (corresponding to level 2 or 3) or "cpro" (see [esp\\_codelist\)](#page-5-0).

Ceuta and Melilla are considered as provinces on this dataset.

<span id="page-47-0"></span>

# <span id="page-48-0"></span>esp\_get\_prov 49

When calling a superior level (Autonomous Community or NUTS1) , all the provinces of that level would be added.

On [esp\\_get\\_prov\\_siane\(\)](#page-46-1), year could be passed as a single year ("YYYY" format, as end of year) or as a specific date ("YYYY-MM-DD" format). Historical information starts as of 2005.

## Value

A [sf](https://CRAN.R-project.org/package=sf) object specified by spatialtype.

#### About caching

You can set your cache\_dir with [esp\\_set\\_cache\\_dir\(\)](#page-64-0).

Sometimes cached files may be corrupt. On that case, try re-downloading the data setting update\_cache  $=$  TRUE.

If you experience any problem on download, try to download the corresponding .geojson file by any other method and save it on your cache\_dir. Use the option verbose = TRUE for debugging the API query.

#### Displacing the Canary Islands

While moveCAN is useful for visualization, it would alter the actual geographic position of the Canary Islands. When using the output for spatial analysis or using tiles (e.g. with [esp\\_getTiles\(\)](#page-9-0) or [addProviderEspTiles\(\)](#page-2-0)) this option should be set to FALSE in order to get the actual coordinates, instead of the modified ones. See also [esp\\_move\\_can\(\)](#page-59-0) for displacing stand-alone **[sf](https://CRAN.R-project.org/package=sf)** objects.

## Source

IGN data via a custom CDN (see <https://github.com/rOpenSpain/mapSpain/tree/sianedata>).

## See Also

```
Other political: esp_codelist, esp_get_can_box(), esp_get_capimun(), esp_get_ccaa(), esp_get_comarca(),
esp_get_country(), esp_get_gridmap, esp_get_munic(), esp_get_nuts(), esp_get_simpl_prov()
```
#### Examples

```
prov <- esp_get_prov()
```

```
library(ggplot2)
```

```
ggplot(prov) +
 geom_sf() +
 theme_void()
```
# Random Provinces

```
Random <-
 esp_get_prov(prov = c(
   "Zamora",
```

```
"Palencia",
    "ES-GR",
    "ES521",
    "01"
  ))
ggplot(Random) +
  geom_sf(aes(fill = codauto), show.legend = FALSE, alpha = 0.5) +
  scale_fill_manual(values = hcl.colors(
    nrow(Random), "Spectral"
  )) +
  theme_minimal()
# All Provinces of a Zone plus an addition
Mix <- esp_get_prov(prov = c(
  "Noroeste",
  "Castilla y Leon", "La Rioja"
))
Mix$CCAA <- esp_dict_region_code(
  Mix$codauto,
  origin = "codauto"
)
ggplot(Mix) +
  geom_s f(aes(fill = CCAA), alpha = 0.5) +scale_fill_discrete(type = hcl.colors(5, "Temps")) +
  theme_classic()
# ISO codes available
allprovs <- esp_get_prov()
ggplot(allprovs) +
  geom_sf(fill = NA) +
  geom_sf_text(aes(label = iso2.prov.code),
    check_overlap = TRUE,
    fontface = "bold"
  ) +theme_void()
```
<span id="page-49-0"></span>

<span id="page-49-1"></span>

<span id="page-50-0"></span>esp\_get\_railway 51

# Description

Loads a [sf](https://CRAN.R-project.org/package=sf) lines or point object representing the nodes and railway lines of Spain.

## Usage

```
esp_get_railway(
  year = Sys.Date(),
  epsg = "4258",
  cache = TRUE,update_cache = FALSE,
  cache_dir = NULL,
  verbose = FALSE,
  spatialtype = "line"
)
```
## Arguments

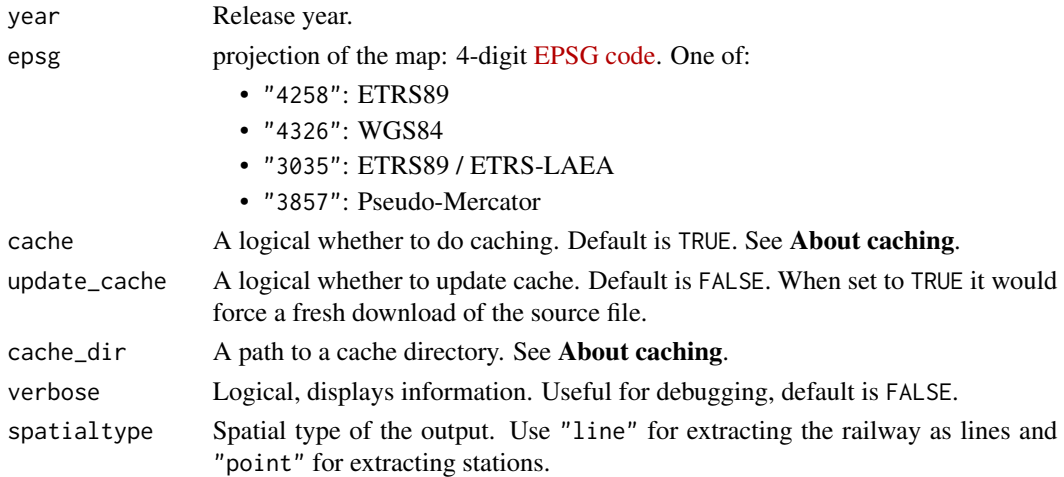

# Value

A [sf](https://CRAN.R-project.org/package=sf) line or point object.

## About caching

You can set your cache\_dir with [esp\\_set\\_cache\\_dir\(\)](#page-64-0).

Sometimes cached files may be corrupt. On that case, try re-downloading the data setting update\_cache  $=$  TRUE.

If you experience any problem on download, try to download the corresponding .geojson file by any other method and save it on your cache\_dir. Use the option verbose = TRUE for debugging the API query.

## Source

IGN data via a custom CDN (see <https://github.com/rOpenSpain/mapSpain/tree/sianedata>).

# <span id="page-51-1"></span>See Also

Other infrastructure: [esp\\_get\\_roads\(](#page-54-0))

# Examples

```
provs <- esp_get_prov()
ccaa <- esp_get_ccaa()
# Railways
rails <- esp_get_railway()
# Stations
stations <- esp_get_railway(spatialtype = "point")
# Map
library(ggplot2)
ggplot(provs) +
  geom_sf(fill = "grey99", color = "grey50") +
  geom_s f(data = ccaa, fill = NA) +geom_sf(
   data = rails, aes(color = tipo),show.legend = FALSE, linewidth = 1.5
  ) +geom_sf(
   data = stations,
   color = "red", alpha = 0.5) +coord_sf(
   xlim = c(-7.5, -2.5),
   ylim = c(38, 41)) +
  scale_color_manual(values = hcl.colors(
   length(unique(rails$tipo)), "viridis"
  )) +theme_minimal()
```
<span id="page-51-0"></span>esp\_get\_rivers *Get* R*hrefhttps://CRAN.R-project.org/package=sf*sf *polygon and lines of rivers, channels and other wetlands of Spain*

## Description

Loads a [sf](https://CRAN.R-project.org/package=sf) polygon or line object representing rivers, channels, reservoirs and other wetlands of Spain

<span id="page-52-0"></span>esp\_get\_rivers 53

# Usage

```
esp_get_rivers(
 epsg = "4258",cache = TRUE,update_cache = FALSE,
 cache_dir = NULL,
  verbose = FALSE,
  resolution = "3",
  spatialtype = "line",
 name = NULL
\lambda
```
# Arguments

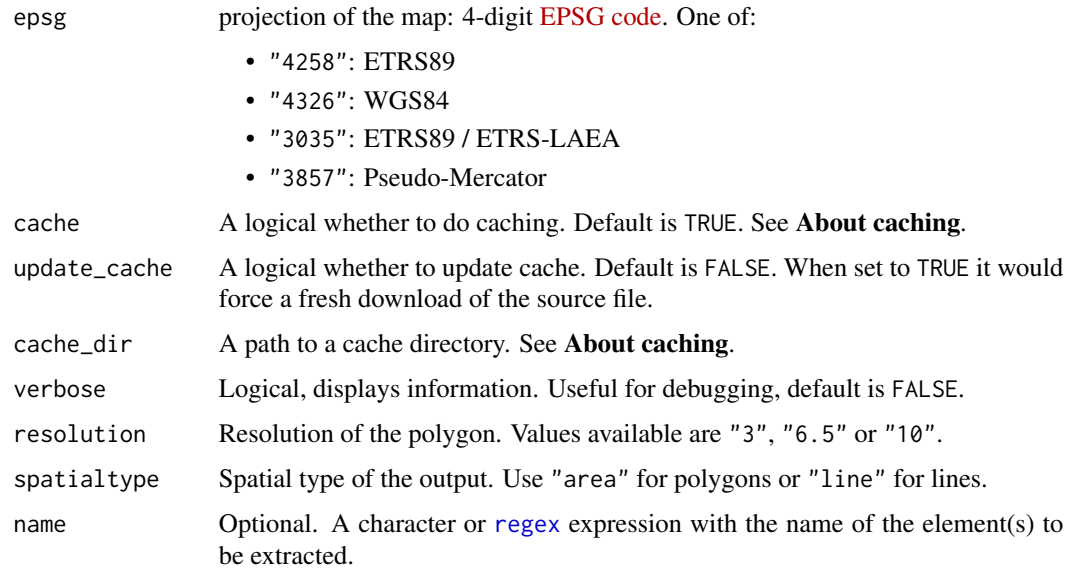

# Details

Metadata available on <https://github.com/rOpenSpain/mapSpain/tree/sianedata/>.

# Value

A [sf](https://CRAN.R-project.org/package=sf) polygon or line object.

## Source

IGN data via a custom CDN (see <https://github.com/rOpenSpain/mapSpain/tree/sianedata>).

# See Also

Other natural: [esp\\_get\\_hydrobasin\(](#page-35-0)), [esp\\_get\\_hypsobath\(](#page-37-0))

```
# Use of regex
regex1 <- esp_get_rivers(name = "Tajo|Segura")
unique(regex1$rotulo)
regex2 <- esp_get_rivers(name = "Tajo$| Segura")
unique(regex2$rotulo)
# See the diference
# Rivers in Spain
shapeEsp <- esp_get_country(moveCAN = FALSE)
MainRivers <-
  esp_get_rivers(name = "Tajo$|Ebro$|Ebre$|Duero|Guadiana$|Guadalquivir")
sf::st_bbox(MainRivers)
library(ggplot2)
ggplot(shapeEsp) +
  geom_sf() +
  geom_sf(data = MainRivers, color = "skyblue", linewidth = 2) +
 coord_sf(
   xlim = c(-7.5, 1),ylim = c(36.8, 43)
  \left( \begin{array}{cc} + \end{array} \right)theme_void()
# Wetlands in South-West Andalucia
and <- esp_get_prov(c("Huelva", "Sevilla", "Cadiz"))
Wetlands <- esp_get_rivers(spatialtype = "area")
ggplot(and) +
 geom_sf() +
 geom_sf(
   data = Wetlands, fill = "skyblue",
   color = "skyblue", alpha = 0.5) +coord_sf(
    xlim = c(-7.5, -4.5),
    vlim = c(36, 38.5)+theme_void()
```
<span id="page-54-1"></span><span id="page-54-0"></span>

# Description

Loads a [sf](https://CRAN.R-project.org/package=sf) line object representing the main roads of Spain.

# Usage

```
esp_get_roads(
 year = Sys.Date(),
  epsg = "4258",cache = TRUE,update_cache = FALSE,
  cache_dir = NULL,
 verbose = FALSE,
 moveCAN = TRUE
\mathcal{E}
```
# Arguments

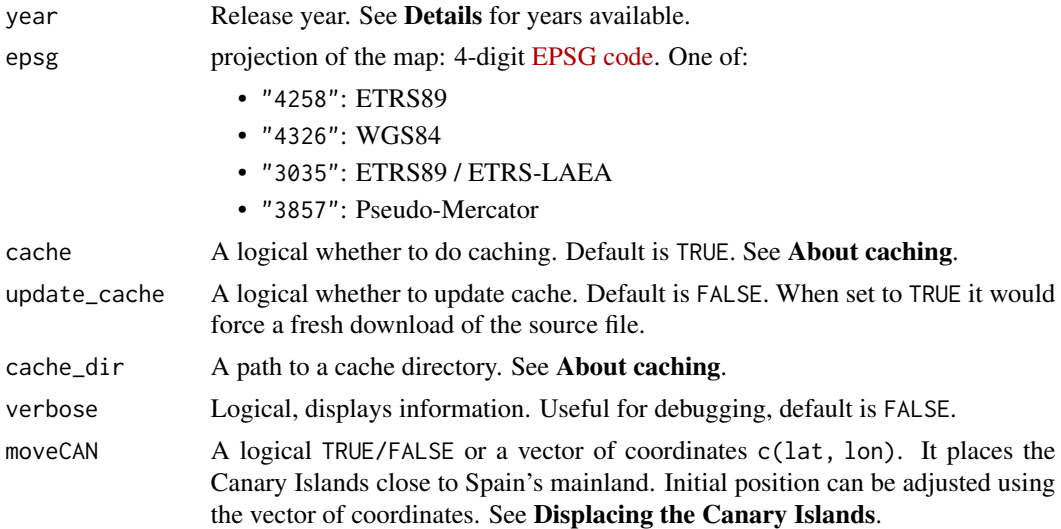

# Details

year could be passed as a single year ("YYYY" format, as end of year) or as a specific date ("YYYY-MM-DD" format).

## Value

A [sf](https://CRAN.R-project.org/package=sf) line object.

## <span id="page-55-0"></span>About caching

You can set your cache\_dir with [esp\\_set\\_cache\\_dir\(\)](#page-64-0).

Sometimes cached files may be corrupt. On that case, try re-downloading the data setting update\_cache = TRUE.

If you experience any problem on download, try to download the corresponding .geojson file by any other method and save it on your cache\_dir. Use the option verbose = TRUE for debugging the API query.

#### Displacing the Canary Islands

While moveCAN is useful for visualization, it would alter the actual geographic position of the Canary Islands. When using the output for spatial analysis or using tiles (e.g. with [esp\\_getTiles\(\)](#page-9-0) or [addProviderEspTiles\(\)](#page-2-0)) this option should be set to FALSE in order to get the actual coordinates, instead of the modified ones. See also [esp\\_move\\_can\(\)](#page-59-0) for displacing stand-alone [sf](https://CRAN.R-project.org/package=sf) objects.

#### Source

IGN data via a custom CDN (see <https://github.com/rOpenSpain/mapSpain/tree/sianedata>).

## See Also

Other infrastructure: [esp\\_get\\_railway\(](#page-49-0))

```
country <- esp_get_country()
Roads <- esp_get_roads()
library(ggplot2)
ggplot(country) +
  geom_sfffill = "grey90") +geom_sf(data = Roads, aes(color = tipo), show.legend = "line") +
  scale_color_manual(
   values = c("#003399", "#003399", "#ff0000", "#ffff00")
  \rightarrowguides(color = guide_legend(direction = "vertical")) +
  theme_minimal() +
  labs(color = "Read type") +theme(legend.position = "bottom")
```
<span id="page-56-1"></span><span id="page-56-0"></span>esp\_get\_simpl\_prov *Get a simplified map of provinces and autonomous communities of Spain*

# Description

Loads a simplified map ([sf](https://CRAN.R-project.org/package=sf) object) with the boundaries of the provinces or autonomous communities of Spain, as provided by the INE (Instituto Nacional de Estadistica).

# Usage

```
esp_get_simpl_prov(
  prov = NULL,
  update_cache = FALSE,
  cache_dir = NULL,
  verbose = FALSE
\mathcal{L}esp_get_simpl_ccaa(
  ccaa = NULL,update_cache = FALSE,
  cache_dir = NULL,
  verbose = FALSE
\lambda
```
# Arguments

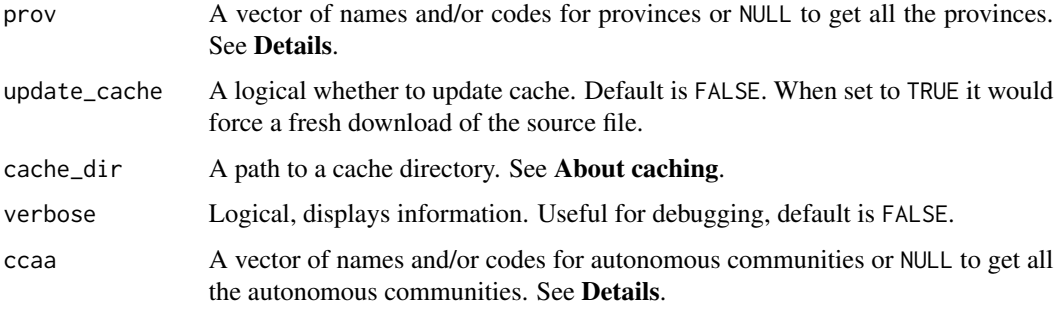

# Details

Results are provided without CRS, as provided on source.

You can use and mix names, ISO codes, "codauto"/"cpro" codes (see [esp\\_codelist\)](#page-5-0) and NUTS codes of different levels.

When using a code corresponding of a higher level (e.g. esp\_get\_simpl\_prov("Andalucia")) all the corresponding units of that level are provided (in this case , all the provinces of Andalucia).

# Value

A [sf](https://CRAN.R-project.org/package=sf) POLYGON object.

# About caching

You can set your cache\_dir with [esp\\_set\\_cache\\_dir\(\)](#page-64-0).

Sometimes cached files may be corrupt. On that case, try re-downloading the data setting update\_cache  $=$  TRUE.

If you experience any problem on download, try to download the corresponding .geojson file by any other method and save it on your cache\_dir. Use the option verbose = TRUE for debugging the API query.

# Source

INE: PC\_Axis files

## See Also

[esp\\_get\\_hex\\_prov\(\)](#page-26-1), [esp\\_get\\_hex\\_ccaa\(\)](#page-26-1)

```
Other political: esp_codelist, esp_get_can_box(), esp_get_capimun(), esp_get_ccaa(), esp_get_comarca(),
esp_get_country(), esp_get_gridmap, esp_get_munic(), esp_get_nuts(), esp_get_prov()
```

```
prov_simp <- esp_get_simpl_prov()
library(ggplot2)
ggplot(prov_simp) +
  geom_s f(aes(fill = ine.ccaa.name)) +labs(fill = "CCAA")# Provs of Single CCAA
and_simple <- esp_get_simpl_prov("Andalucia")
ggplot(and_simple) +
  geom_sf()
# CCAAs
ccaa_simp <- esp_get_simpl_ccaa()
ggplot(ccaa_simp) +
  geom_sf() +
  geom_sf_text(aes(label = ine.ccaa.name), check_overlap = TRUE)
```
<span id="page-57-0"></span>

# <span id="page-58-1"></span><span id="page-58-0"></span>Description

Helper function for [esp\\_getTiles\(\)](#page-9-0) that helps to create a custom provider.

# Usage

esp\_make\_provider(id, q, service, layers, ...)

# Arguments

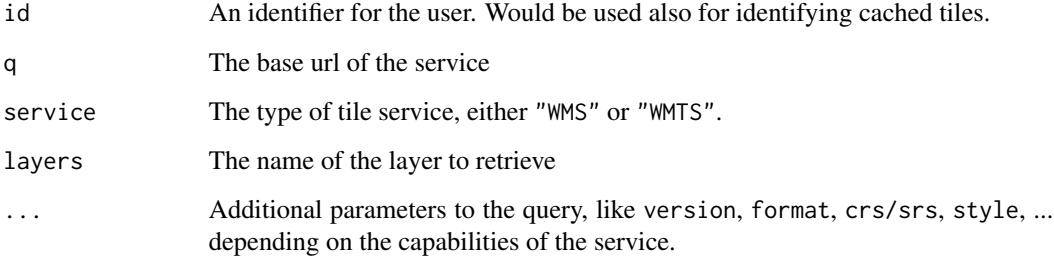

## Details

This function is meant to work with services provided as of the [OGC Standard.](http://opengeospatial.github.io/e-learning/wms/text/operations.html#getmap)

Note that:

- **[mapSpain](https://CRAN.R-project.org/package=mapSpain)** would not provide advice on the parameter q to be provided.
- Currently, on WMTS requests only services with tilematrixset=GoogleMapsCompatible are supported.

## Value

A named list with two elements id and q.

# See Also

# [esp\\_getTiles\(\)](#page-9-0).

For a list of potential providers from Spain check [IDEE Directory.](https://www.idee.es/segun-tipo-de-servicio)

Other imagery utilities: [addProviderEspTiles\(](#page-2-0)), [esp\\_getTiles\(](#page-9-0)), [esp\\_tiles\\_providers](#page-65-0)

## Examples

```
## Not run:
# This script downloads tiles to your local machine
# Run only if you are online
custom_wms <- esp_make_provider(
  id = "an_id_for_caching",
  q = "https://idecyl.jcyl.es/geoserver/ge/wms?",
  service = "WMS",
  layers = "geolog_cyl_litologia"
\lambdax <- esp_get_ccaa("Castilla y León", epsg = 3857)
mytile <- esp_getTiles(x, type = custom_wms)
tidyterra::autoplot(mytile) +
  ggplot2::geom_sf(data = x, fill = NA)## End(Not run)
```
<span id="page-59-0"></span>esp\_move\_can *Displace a* R*hrefhttps://CRAN.R-project.org/package=sf*sf *object located in the Canary Islands*

# Description

Helper function to displace an external **[sf](https://CRAN.R-project.org/package=sf)** object (potentially representing a location in the Canary Islands) to align it with the objects provided by  $sf$  with the option moveCAN = TRUE.

## Usage

esp\_move\_can(x, moveCAN = TRUE)

#### Arguments

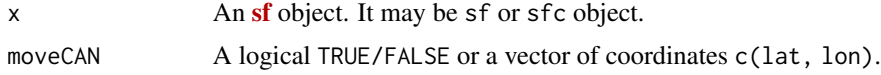

# Details

This is a helper function that intends to ease the representation of objects located in the Canary Islands that have been obtained from other sources rather than the package **[mapSpain](https://CRAN.R-project.org/package=mapSpain)**.

#### Value

A [sf](https://CRAN.R-project.org/package=sf) object of the same class and same CRS than x but displaced accordingly.

<span id="page-59-1"></span>

<span id="page-60-1"></span>esp\_munic.sf 61

# See Also

Other helper: [esp\\_check\\_access\(](#page-3-0))

Other Canary Islands: [esp\\_get\\_can\\_box\(](#page-12-0))

```
library(sf)
teide <- data.frame(
 name = "Teide Peak",
 lon = -16.6437593,lat = 28.2722883
\lambdateide_sf \le st_as_sf(teide, coords = c("lon", "lat"), crs = 4326)
# If we use any mapSpain produced object with moveCAN = TRUE...
esp <- esp_get_country(moveCAN = c(13, 0))
library(ggplot2)
ggplot(esp) +
  geom_sf() +
  geom_sf(data = teide_sf, color = "red") +
  labs(
   title = "Canary Islands displaced",
    subtitle = "But not the external Teide object"
  )
# But we can
teide_sf_disp <- esp_move_can(teide_sf, moveCAN = c(13, 0))
ggplot(esp) +
  geom_sf() +
  geom_sf(data = teide_sf_disp, color = "red") +
  labs(
   title = "Canary Islands displaced",
   subtitle = "And also the external Teide object"
  \lambda
```
## <span id="page-61-0"></span>Description

A [sf](https://CRAN.R-project.org/package=sf) object including all municipalities of Spain as provided by GISCO (2019 version).

#### Format

A sf object (resolution: 1:1million, EPSG:4258) object with 8,131 rows and columns:

codauto INE code of the autonomous community.

ine.ccaa.name INE name of the autonomous community.

cpro INE code of the province.

ine.prov.name INE name of the province.

cmun INE code of the municipality.

name Name of the municipality.

LAU\_CODE LAU Code (GISCO) of the municipality. This is a combination of **cpro** and **cmun**, aligned with INE coding scheme.

geometry geometry field.

#### Source

<https://ec.europa.eu/eurostat/web/gisco/geodata/reference-data/>, LAU 2019 data.

# See Also

[esp\\_get\\_munic\(\)](#page-40-0).

```
Other datasets: esp_codelist, esp_nuts.sf, esp_tiles_providers, pobmun19
Other municipalities: esp_get_capimun(), esp_get_munic()
```
## Examples

```
data("esp_munic.sf")
```
teruel\_cpro <- esp\_dict\_region\_code("Teruel", destination = "cpro")

```
teruel_sf <- esp_munic.sf[esp_munic.sf$cpro == teruel_cpro, ]
teruel_city <- teruel_sf[teruel_sf$name == "Teruel", ]
```

```
# Plot
```

```
library(ggplot2)
```

```
ggplot(teruel_sf) +
 geom_sf(fill = "#FDFBEA") +
 geom_s f(data = tervel_city, aes(fill = name)) +scale_fill_manual(
   values = "#C12838",
   labels = "City of Teruel"
 ) +labs(
```
# <span id="page-62-1"></span>esp\_nuts.sf 63

```
fill = ",
  title = "Municipalities of Teruel"
) +
theme_minimal() +
theme(
 text = element_text(face = "bold"),
 panel.background = element_rect(colour = "black"),
 panel.grid = element_blank(),
 legend.position = c(.2, .95)\lambda
```
<span id="page-62-0"></span>esp\_nuts.sf *All NUTS* POLYGON *object of Spain*

# Description

A [sf](https://CRAN.R-project.org/package=sf) object including all NUTS levels of Spain as provided by GISCO (2016 version).

# Format

A sf object (resolution: 1:1million, EPSG:4258) with 86 rows and columns:

LEVL\_CODE NUTS level code  $(0,1,2,3)$ 

NUTS\_ID NUTS identifier

URBN\_TYPE Urban Type, see Details

CNTR\_CODE Eurostat Country code ES

NAME\_LATN NUTS name on Latin characters

NUTS\_NAME NUTS name on local alphabet

MOUNT\_TYPE Mount Type, see Details

COAST\_TYPE Coast Type, see Details

FID FID

geometry geometry field

## Details

MOUNT\_TYPE: Mountain typology:

- 1: More than 50 % of the surface is covered by topographic mountain areas.
- 2: More than 50 % of the regional population lives in topographic mountain areas.
- 3: More than 50 % of the surface is covered by topographic mountain areas and where more than 50 % of the regional population lives in these mountain areas.
- 4: Non-mountain region / other regions.
- 0: No classification provided

URBN\_TYPE: Urban-rural typology:

- <span id="page-63-0"></span>• 1: Predominantly urban region.
- 2: Intermediate region.
- 3: Predominantly rural region.
- 0: No classification provided

## COAST\_TYPE: Coastal typology:

- 1: Coastal (on coast).
- 2: Coastal (less than 50% of population living within 50 km. of the coastline).
- 3: Non-coastal region.
- 0: No classification provided

# Source

<https://gisco-services.ec.europa.eu/distribution/v2/nuts/>, file NUTS\_RG\_20M\_2016\_4326.geojson.

# See Also

```
Other datasets: esp_codelist, esp_munic.sf, esp_tiles_providers, pobmun19
Other nuts: esp_get_nuts()
```

```
data("esp_nuts.sf")
nuts <- esp_nuts.sf
# Select NUTS 3
nuts3 <- esp_nuts.sf[esp_nuts.sf$LEVL_CODE == 3, ]
# Combine with full shape
spain <- esp_get_country(moveCAN = FALSE)
# Plot Urban Type: See
# https://ec.europa.eu/eurostat/web/rural-development/methodology
library(ggplot2)
nuts3$URBN_TYPE_cat <- as.factor(nuts3$URBN_TYPE)
levels(nuts3$URBN_TYPE_cat)
levels(nuts3$URBN_TYPE_cat) <- c("Urban", "Intermediate", "Rural")
ggplot(nuts3) +
  geom_s f(aes(fill = URBN_TYPE_cat), linewidth = .1) +scale_fill_manual(values = c("grey80", "#FFC183", "#68AC20")) +
  labs(
   title = "NUTS3 levels of Spain",
   fill = "Urban topology"
```
<span id="page-64-1"></span>esp\_set\_cache\_dir 65

```
) +theme_linedraw() +
theme(
 legend.position = c(.8, .2))
```
<span id="page-64-0"></span>esp\_set\_cache\_dir *Set your* R*hrefhttps://CRAN.R-project.org/package=mapSpain*mapSpain *cache dir*

# Description

This function will store your cache\_dir path on your local machine and would load it for future sessions. Type Sys.getenv("MAPSPAIN\_CACHE\_DIR") to find your cached path.

Alternatively, you can store the cache\_dir manually with the following options:

- Run Sys.setenv(MAPSPAIN\_CACHE\_DIR = "cache\_dir"). You would need to run this command on each session (Similar to install = FALSE).
- Set options(mapSpain\_cache\_dir = "cache\_dir"). Similar to the previous option. This is not recommended any more, and it is provided for backwards compatibility purposes.
- Write this line on your .Renviron file: MAPSPAIN\_CACHE\_DIR = "value\_for\_cache\_dir" (same behavior than install = TRUE). This would store your cache\_dir permanently.

#### Usage

```
esp_set_cache_dir(
  cache_dir,
  overwrite = FALSE,
  install = FALSE,verbose = TRUE
\mathcal{L}
```
## Arguments

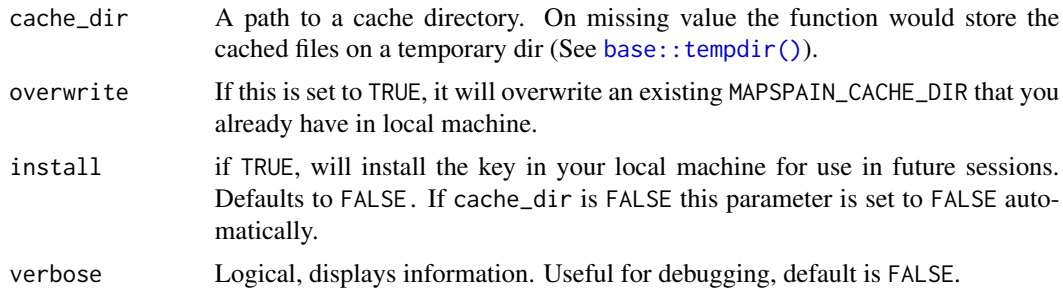

#### Value

An (invisible) character with the path to your cache\_dir.

# See Also

[rappdirs::user\\_config\\_dir\(\)](#page-0-0) Other cache utilities: [esp\\_clear\\_cache\(](#page-4-0)), [esp\\_detect\\_cache\\_dir\(](#page-7-1))

## Examples

```
# Don't run this! It would modify your current state
## Not run:
esp_set_cache_dir(verbose = TRUE)
## End(Not run)
Sys.getenv("MAPSPAIN_CACHE_DIR")
```
<span id="page-65-0"></span>esp\_tiles\_providers *List with information of Public WMS and WMTS of Spain*

# Description

A named list of length 102 containing the parameters of the url information of different public WMS and WMTS providers of Spain.

Implementation of javascript plugin [leaflet-providersESP](https://dieghernan.github.io/leaflet-providersESP/) v1.3.3.

## Format

A named list of the providers available with the following structure:

- Each item of the list is named with the provider alias.
- Each element of the list contains two nested named lists:
	- static with the parameters to get static tiles plus an additional item named attribution.
	- leaflet with additional parameters to be passed onto [addProviderEspTiles\(\)](#page-2-0).

## Details

Providers available to be passed to type on [esp\\_getTiles\(\)](#page-9-0) are:

- "IDErioja"
- "IDErioja.Base"
- "IDErioja.Relieve"
- "IDErioja.Claro"
- "IDErioja.Oscuro"
- "IGNBase"
- "IGNBase.Todo"
- "IGNBase.Gris"

<span id="page-65-1"></span>

- "IGNBase.TodoNoFondo"
- "IGNBase.Orto"
- "MDT"
- "MDT.Elevaciones"
- "MDT.Relieve"
- "MDT.CurvasNivel"
- "MDT.SpotElevation"
- "PNOA"
- "PNOA.MaximaActualidad"
- "PNOA.Mosaico"
- "OcupacionSuelo"
- "OcupacionSuelo.Ocupacion"
- "OcupacionSuelo.Usos"
- "LiDAR"
- "MTN"
- "Geofisica"
- "Geofisica.Terremotos10dias"
- "Geofisica.Terremotos30dias"
- "Geofisica.Terremotos365dias"
- "Geofisica.ObservedEvents"
- "Geofisica.HazardArea"
- "VigilanciaVolcanica"
- "VigilanciaVolcanica.ErupcionesHistoricas"
- "CaminoDeSantiago"
- "CaminoDeSantiago.CaminoFrances"
- "CaminoDeSantiago.CaminosFrancia"
- "CaminoDeSantiago.CaminosGalicia"
- "CaminoDeSantiago.CaminosDelNorte"
- "CaminoDeSantiago.CaminosAndaluces"
- "CaminoDeSantiago.CaminosCentro"
- "CaminoDeSantiago.CaminosEste"
- "CaminoDeSantiago.CaminosCatalanes"
- "CaminoDeSantiago.CaminosSureste"
- "CaminoDeSantiago.CaminosInsulares"
- "CaminoDeSantiago.CaminosPortugueses"
- "Catastro"
- "Catastro.Catastro"
- "Catastro.Parcela"
- "Catastro.CadastralParcel"
- "Catastro.CadastralZoning"
- "Catastro.Address"
- "Catastro.Building"
- "Catastro.BuildingPart"
- "Catastro.AdministrativeBoundary"
- "Catastro.AdministrativeUnit"
- "RedTransporte"
- "RedTransporte.Carreteras"
- "RedTransporte.Ferroviario"
- "RedTransporte.Aerodromo"
- "RedTransporte.AreaServicio"
- "RedTransporte.EstacionesFerroviario"
- "RedTransporte.Puertos"
- "Cartociudad"
- "Cartociudad.CodigosPostales"
- "Cartociudad.Direcciones"
- "NombresGeograficos"
- "UnidadesAdm"
- "UnidadesAdm.Limites"
- "UnidadesAdm.Unidades"
- "Hidrografia"
- "Hidrografia.MasaAgua"
- "Hidrografia.Cuencas"
- "Hidrografia.Subcuencas"
- "Hidrografia.POI"
- "Hidrografia.ManMade"
- "Hidrografia.LineaCosta"
- "Hidrografia.Rios"
- "Hidrografia.Humedales"
- "Militar"
- "Militar.CEGET1M"
- "Militar.CEGETM7814"
- "Militar.CEGETM7815"
- "Militar.CEGETM682"
- "Militar.CECAF1M"

# <span id="page-68-0"></span>esp\_tiles\_providers 69

- "ADIF"
- "ADIF.Vias"
- "ADIF.Nodos"
- "ADIF.Estaciones"
- "LimitesMaritimos"
- "LimitesMaritimos.LimitesMaritimos"
- "LimitesMaritimos.LineasBase"
- "Copernicus"
- "Copernicus.Forest"
- "Copernicus.ForestLeaf"
- "Copernicus.WaterWet"
- "Copernicus.SoilSeal"
- "Copernicus.GrassLand"
- "Copernicus.RiparianGreen"
- "Copernicus.RiparianLandCover"
- "Copernicus.Natura2k"
- "Copernicus.UrbanAtlas"
- "ParquesNaturales"
- "ParquesNaturales.Limites"
- "ParquesNaturales.ZonasPerifericas"

# Source

<https://dieghernan.github.io/leaflet-providersESP/> leaflet plugin, v1.3.3.

#### See Also

Other datasets: [esp\\_codelist](#page-5-0), [esp\\_munic.sf](#page-60-0), [esp\\_nuts.sf](#page-62-0), [pobmun19](#page-69-0)

Other imagery utilities: [addProviderEspTiles\(](#page-2-0)), [esp\\_getTiles\(](#page-9-0)), [esp\\_make\\_provider\(](#page-58-0))

## Examples

```
data("esp_tiles_providers")
# Get a single provider
single <- esp_tiles_providers[["IGNBase.Todo"]]
single$static
```
single\$leaflet

<span id="page-69-1"></span><span id="page-69-0"></span>

# Description

Population by municipality (2019)

# Format

An example data frame with 8,131 rows containing the population data by municipality in Spain (2019).

cpro INE code of the province.

provincia name of the province.

cmun INE code of the municipality.

name Name of the municipality.

pob19 Overall population (2019)

men Men population (2019)

women Women population (2019)

# Source

INE: Instituto Nacional de Estadistica <https://www.ine.es/>

# See Also

Other datasets: [esp\\_codelist](#page-5-0), [esp\\_munic.sf](#page-60-0), [esp\\_nuts.sf](#page-62-0), [esp\\_tiles\\_providers](#page-65-0)

# Examples

data("pobmun19")

# **Index**

∗ Canary Islands esp\_get\_can\_box, [13](#page-12-1) esp\_move\_can, [60](#page-59-1) ∗ cache utilities esp\_clear\_cache, [5](#page-4-1) esp\_detect\_cache\_dir, [8](#page-7-2) esp\_set\_cache\_dir, [65](#page-64-1) ∗ datasets esp\_codelist, [6](#page-5-1) esp\_munic.sf, [61](#page-60-1) esp\_nuts.sf, [63](#page-62-1) esp\_tiles\_providers, [66](#page-65-1) pobmun19, [70](#page-69-1) ∗ dictionary esp\_codelist, [6](#page-5-1) esp\_dict\_region\_code, [8](#page-7-2) ∗ grids esp\_get\_grid\_BDN, [29](#page-28-0) esp\_get\_grid\_EEA, [30](#page-29-0) esp\_get\_grid\_ESDAC, [32](#page-31-0) esp\_get\_grid\_MTN, [34](#page-33-0) ∗ helper esp\_check\_access, [4](#page-3-1) esp\_move\_can, [60](#page-59-1) ∗ imagery utilities addProviderEspTiles, [3](#page-2-1) esp\_getTiles, [10](#page-9-1) esp\_make\_provider, [59](#page-58-1) esp\_tiles\_providers, [66](#page-65-1) ∗ infrastructure esp\_get\_railway, [50](#page-49-1) esp\_get\_roads, [55](#page-54-1) ∗ municipalities esp\_get\_capimun, [16](#page-15-1) esp\_get\_munic, [41](#page-40-2) esp\_munic.sf, [61](#page-60-1) ∗ natural esp\_get\_hydrobasin, [36](#page-35-1) esp\_get\_hypsobath, [38](#page-37-1)

esp\_get\_rivers, [52](#page-51-1) ∗ nuts esp\_get\_nuts, [44](#page-43-1) esp\_nuts.sf, [63](#page-62-1) ∗ political esp\_codelist, [6](#page-5-1) esp\_get\_can\_box, [13](#page-12-1) esp\_get\_capimun, [16](#page-15-1) esp\_get\_ccaa, [19](#page-18-1) esp\_get\_comarca, [22](#page-21-1) esp\_get\_country, [25](#page-24-1) esp\_get\_gridmap, [27](#page-26-2) esp\_get\_munic, [41](#page-40-2) esp\_get\_nuts, [44](#page-43-1) esp\_get\_prov, [47](#page-46-2) esp\_get\_simpl\_prov, [57](#page-56-1) addProviderEspTiles, [3,](#page-2-1) *[12](#page-11-0)*, *[59](#page-58-1)*, *[69](#page-68-0)* addProviderEspTiles(), *[14](#page-13-0)*, *[18](#page-17-0)*, *[21](#page-20-0)*, *[24](#page-23-0)*, *[26](#page-25-0)*, *[43](#page-42-0)*, *[46](#page-45-0)*, *[49](#page-48-0)*, *[56](#page-55-0)*, *[66](#page-65-1)* base::regex(), *[43](#page-42-0)* base::tempdir(), *[65](#page-64-1)* esp\_check\_access, [4,](#page-3-1) *[61](#page-60-1)* esp\_clear\_cache, [5,](#page-4-1) *[8](#page-7-2)*, *[66](#page-65-1)* esp\_codelist, [6,](#page-5-1) *[9](#page-8-0)*, *[15](#page-14-0)*, *[17,](#page-16-0) [18](#page-17-0)*, *[20,](#page-19-0) [21](#page-20-0)*, *[23,](#page-22-0) [24](#page-23-0)*, *[26,](#page-25-0) [27](#page-26-2)*, *[42,](#page-41-0) [43](#page-42-0)*, *[46](#page-45-0)*, *[48,](#page-47-0) [49](#page-48-0)*, *[57,](#page-56-1) [58](#page-57-0)*, *[62](#page-61-0)*, *[64](#page-63-0)*, *[69,](#page-68-0) [70](#page-69-1)* esp\_detect\_cache\_dir, *[5](#page-4-1)*, [8,](#page-7-2) *[66](#page-65-1)* esp\_dict\_region\_code, *[7](#page-6-0)*, [8](#page-7-2) esp\_dict\_region\_code(), *[9](#page-8-0)*, *[45,](#page-44-0) [46](#page-45-0)* esp\_dict\_translate *(*esp\_dict\_region\_code*)*, [8](#page-7-2) esp\_dict\_translate(), *[9](#page-8-0)* esp\_get\_can\_box, *[7](#page-6-0)*, [13,](#page-12-1) *[18](#page-17-0)*, *[21](#page-20-0)*, *[24](#page-23-0)*, *[26,](#page-25-0) [27](#page-26-2)*, *[43](#page-42-0)*, *[46](#page-45-0)*, *[49](#page-48-0)*, *[58](#page-57-0)*, *[61](#page-60-1)* esp\_get\_can\_box(), *[14](#page-13-0)* esp\_get\_can\_provinces *(*esp\_get\_can\_box*)*, [13](#page-12-1)

esp\_get\_can\_provinces(), *[14](#page-13-0)* esp\_get\_capimun, *[7](#page-6-0)*, *[15](#page-14-0)*, [16,](#page-15-1) *[21](#page-20-0)*, *[24](#page-23-0)*, *[26,](#page-25-0) [27](#page-26-2)*, *[43](#page-42-0)*, *[46](#page-45-0)*, *[49](#page-48-0)*, *[58](#page-57-0)*, *[62](#page-61-0)* esp\_get\_ccaa, *[7](#page-6-0)*, *[15](#page-14-0)*, *[18](#page-17-0)*, [19,](#page-18-1) *[24](#page-23-0)*, *[26,](#page-25-0) [27](#page-26-2)*, *[43](#page-42-0)*, *[46](#page-45-0)*, *[49](#page-48-0)*, *[58](#page-57-0)* esp\_get\_ccaa(), *[19,](#page-18-1) [20](#page-19-0)*, *[29,](#page-28-0) [30](#page-29-0)* esp\_get\_ccaa\_siane *(*esp\_get\_ccaa*)*, [19](#page-18-1) esp\_get\_ccaa\_siane(), *[19,](#page-18-1) [20](#page-19-0)* esp\_get\_comarca, *[7](#page-6-0)*, *[15](#page-14-0)*, *[18](#page-17-0)*, *[21](#page-20-0)*, [22,](#page-21-1) *[26,](#page-25-0) [27](#page-26-2)*, *[43](#page-42-0)*, *[46](#page-45-0)*, *[49](#page-48-0)*, *[58](#page-57-0)* esp\_get\_country, *[7](#page-6-0)*, *[15](#page-14-0)*, *[18](#page-17-0)*, *[21](#page-20-0)*, *[24](#page-23-0)*, [25,](#page-24-1) *[27](#page-26-2)*, *[43](#page-42-0)*, *[46](#page-45-0)*, *[49](#page-48-0)*, *[58](#page-57-0)* esp\_get\_grid\_BDN, [29,](#page-28-0) *[31](#page-30-0)*, *[33](#page-32-0)*, *[35](#page-34-0)* esp\_get\_grid\_BDN(), *[29](#page-28-0)* esp\_get\_grid\_BDN\_ccaa *(*esp\_get\_grid\_BDN*)*, [29](#page-28-0) esp\_get\_grid\_BDN\_ccaa(), *[29](#page-28-0)* esp\_get\_grid\_ccaa *(*esp\_get\_gridmap*)*, [27](#page-26-2) esp\_get\_grid\_EEA, *[30](#page-29-0)*, [30,](#page-29-0) *[33](#page-32-0)*, *[35](#page-34-0)* esp\_get\_grid\_ESDAC, *[30,](#page-29-0) [31](#page-30-0)*, [32,](#page-31-0) *[35](#page-34-0)* esp\_get\_grid\_MTN, *[30,](#page-29-0) [31](#page-30-0)*, *[33](#page-32-0)*, [34](#page-33-0) esp\_get\_grid\_prov *(*esp\_get\_gridmap*)*, [27](#page-26-2) esp\_get\_gridmap, *[7](#page-6-0)*, *[15](#page-14-0)*, *[18](#page-17-0)*, *[21](#page-20-0)*, *[24](#page-23-0)*, *[26](#page-25-0)*, [27,](#page-26-2) *[43](#page-42-0)*, *[46](#page-45-0)*, *[49](#page-48-0)*, *[58](#page-57-0)* esp\_get\_hex\_ccaa *(*esp\_get\_gridmap*)*, [27](#page-26-2) esp\_get\_hex\_ccaa(), *[58](#page-57-0)* esp\_get\_hex\_prov *(*esp\_get\_gridmap*)*, [27](#page-26-2) esp\_get\_hex\_prov(), *[58](#page-57-0)* esp\_get\_hydrobasin, [36,](#page-35-1) *[39](#page-38-0)*, *[53](#page-52-0)* esp\_get\_hypsobath, *[37](#page-36-0)*, [38,](#page-37-1) *[53](#page-52-0)* esp\_get\_munic, *[7](#page-6-0)*, *[15](#page-14-0)*, *[18](#page-17-0)*, *[21](#page-20-0)*, *[24](#page-23-0)*, *[26,](#page-25-0) [27](#page-26-2)*, [41,](#page-40-2) *[46](#page-45-0)*, *[49](#page-48-0)*, *[58](#page-57-0)*, *[62](#page-61-0)* esp\_get\_munic(), *[16](#page-15-1)*, *[41,](#page-40-2) [42](#page-41-0)*, *[62](#page-61-0)* esp\_get\_munic\_siane *(*esp\_get\_munic*)*, [41](#page-40-2) esp\_get\_munic\_siane(), *[41,](#page-40-2) [42](#page-41-0)* esp\_get\_nuts, *[7](#page-6-0)*, *[15](#page-14-0)*, *[18](#page-17-0)*, *[20,](#page-19-0) [21](#page-20-0)*, *[24–](#page-23-0)[27](#page-26-2)*, *[43](#page-42-0)*, [44,](#page-43-1) *[48,](#page-47-0) [49](#page-48-0)*, *[58](#page-57-0)*, *[64](#page-63-0)* esp\_get\_nuts(), *[14](#page-13-0)*, *[20](#page-19-0)*, *[48](#page-47-0)* esp\_get\_prov, *[7](#page-6-0)*, *[15](#page-14-0)*, *[18](#page-17-0)*, *[21](#page-20-0)*, *[24](#page-23-0)*, *[26,](#page-25-0) [27](#page-26-2)*, *[43](#page-42-0)*, *[46](#page-45-0)*, [47,](#page-46-2) *[58](#page-57-0)* esp\_get\_prov(), *[47,](#page-46-2) [48](#page-47-0)* esp\_get\_prov\_siane *(*esp\_get\_prov*)*, [47](#page-46-2) esp\_get\_prov\_siane(), *[47–](#page-46-2)[49](#page-48-0)* esp\_get\_railway, [50,](#page-49-1) *[56](#page-55-0)* esp\_get\_rivers, *[37](#page-36-0)*, *[39](#page-38-0)*, [52](#page-51-1) esp\_get\_roads, *[52](#page-51-1)*, [55](#page-54-1) esp\_get\_simpl\_ccaa *(*esp\_get\_simpl\_prov*)*, [57](#page-56-1)

esp\_get\_simpl\_prov, *[7](#page-6-0)*, *[15](#page-14-0)*, *[18](#page-17-0)*, *[21](#page-20-0)*, *[24](#page-23-0)*, *[26,](#page-25-0) [27](#page-26-2)*, *[43](#page-42-0)*, *[46](#page-45-0)*, *[49](#page-48-0)*, [57](#page-56-1) esp\_getTiles, *[4](#page-3-1)*, [10,](#page-9-1) *[59](#page-58-1)*, *[69](#page-68-0)* esp\_getTiles(), *[14](#page-13-0)*, *[18](#page-17-0)*, *[21](#page-20-0)*, *[24](#page-23-0)*, *[26](#page-25-0)*, *[43](#page-42-0)*, *[46](#page-45-0)*, *[49](#page-48-0)*, *[56](#page-55-0)*, *[59](#page-58-1)*, *[66](#page-65-1)* esp\_make\_provider, *[4](#page-3-1)*, *[12](#page-11-0)*, [59,](#page-58-1) *[69](#page-68-0)* esp\_make\_provider(), *[11](#page-10-0)* esp\_move\_can, *[4](#page-3-1)*, *[15](#page-14-0)*, [60](#page-59-1) esp\_move\_can(), *[14](#page-13-0)*, *[18](#page-17-0)*, *[21](#page-20-0)*, *[24](#page-23-0)*, *[26](#page-25-0)*, *[43](#page-42-0)*, *[46](#page-45-0)*, *[49](#page-48-0)*, *[56](#page-55-0)* esp\_munic.sf, *[7](#page-6-0)*, *[18](#page-17-0)*, *[43](#page-42-0)*, [61,](#page-60-1) *[64](#page-63-0)*, *[69,](#page-68-0) [70](#page-69-1)* esp\_nuts.sf, *[7](#page-6-0)*, *[46](#page-45-0)*, *[62](#page-61-0)*, [63,](#page-62-1) *[69,](#page-68-0) [70](#page-69-1)* esp\_set\_cache\_dir, *[5](#page-4-1)*, *[8](#page-7-2)*, [65](#page-64-1) esp\_set\_cache\_dir(), *[8](#page-7-2)*, *[12](#page-11-0)*, *[18](#page-17-0)*, *[20](#page-19-0)*, *[23](#page-22-0)*, *[26](#page-25-0)*, *[30,](#page-29-0) [31](#page-30-0)*, *[33](#page-32-0)*, *[35](#page-34-0)*, *[37](#page-36-0)*, *[39](#page-38-0)*, *[43](#page-42-0)*, *[45](#page-44-0)*, *[49](#page-48-0)*, *[51](#page-50-0)*, *[56](#page-55-0)*, *[58](#page-57-0)* esp\_tiles\_providers, *[3,](#page-2-1) [4](#page-3-1)*, *[7](#page-6-0)*, *[12](#page-11-0)*, *[59](#page-58-1)*, *[62](#page-61-0)*, *[64](#page-63-0)*, [66,](#page-65-1) *[70](#page-69-1)* esp\_tiles\_providers(), *[11](#page-10-0)* giscoR::gisco\_attributions(), *[19](#page-18-1)*, *[41](#page-40-2)*, *[46,](#page-45-0) [47](#page-46-2)* giscoR::gisco\_check\_access(), *[4](#page-3-1)* giscoR::gisco\_get\_communes(), *[42](#page-41-0)* giscoR::gisco\_get\_lau(), *[42,](#page-41-0) [43](#page-42-0)* giscoR::gisco\_get\_nuts(), *[46](#page-45-0)* leaflet::addTiles(), *[3,](#page-2-1) [4](#page-3-1)* leaflet::leaflet(), *[3,](#page-2-1) [4](#page-3-1)*

leaflet::providerTileOptions(), *[3,](#page-2-1) [4](#page-3-1)* leaflet::tileOptions(), *[4](#page-3-1)*

pobmun19, *[7](#page-6-0)*, *[62](#page-61-0)*, *[64](#page-63-0)*, *[69](#page-68-0)*, [70](#page-69-1) providerEspTileOptions *(*addProviderEspTiles*)*, [3](#page-2-1) providerEspTileOptions(), *[3](#page-2-1)*

rappdirs::user\_config\_dir(), *[66](#page-65-1)* regex, *[17](#page-16-0)*, *[23](#page-22-0)*, *[42](#page-41-0)*, *[53](#page-52-0)*

sf::st\_transform(), *[27](#page-26-2)*

terra::rast(), *[12](#page-11-0)*